# **LINEAR ALGEBRA AND MULTIVARIABLE CALCULUS**

## **23MA1101 Credits:3**

Instruction : 3 periods & 1 Tutorial/Week Sessional Marks:40 End Exam : 3 Hours End Exam Marks:60

**Prerequisites:** Matrices, Differentiation, Integration and Functions.

## **Course Objectives:**

To provide the students with sufficient knowledge in calculus and matrix algebra, this can be used in their respective fields.

**Course Outcomes:** By the end of the course, students will be able to

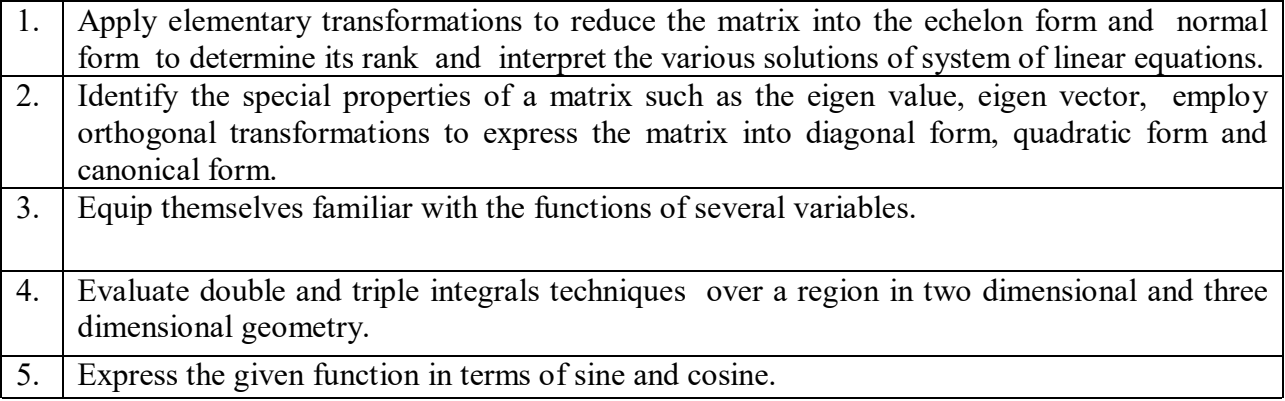

## **CO-PO –PSO Mapping:**

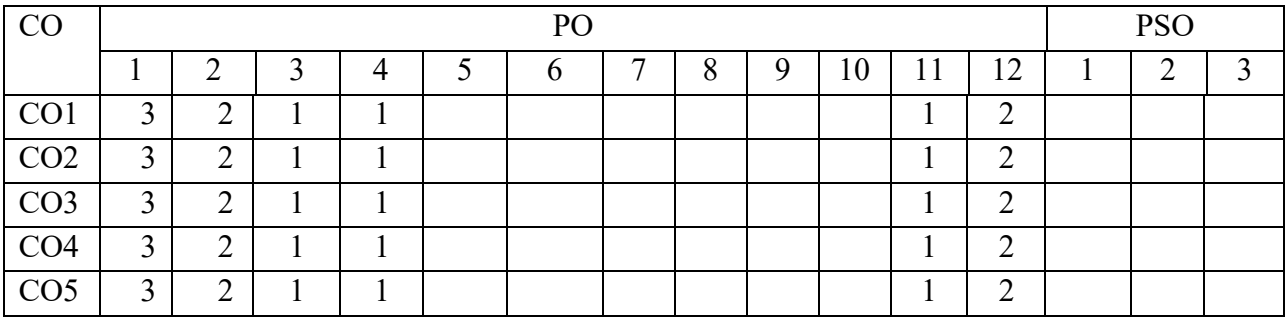

Correlation levels 1: Slight (Low) 2: Moderate (Medium) 3: Substantial (High)

## **Mapping of Course Outcomes with Program Outcomes &Program Specific Outcomes:**

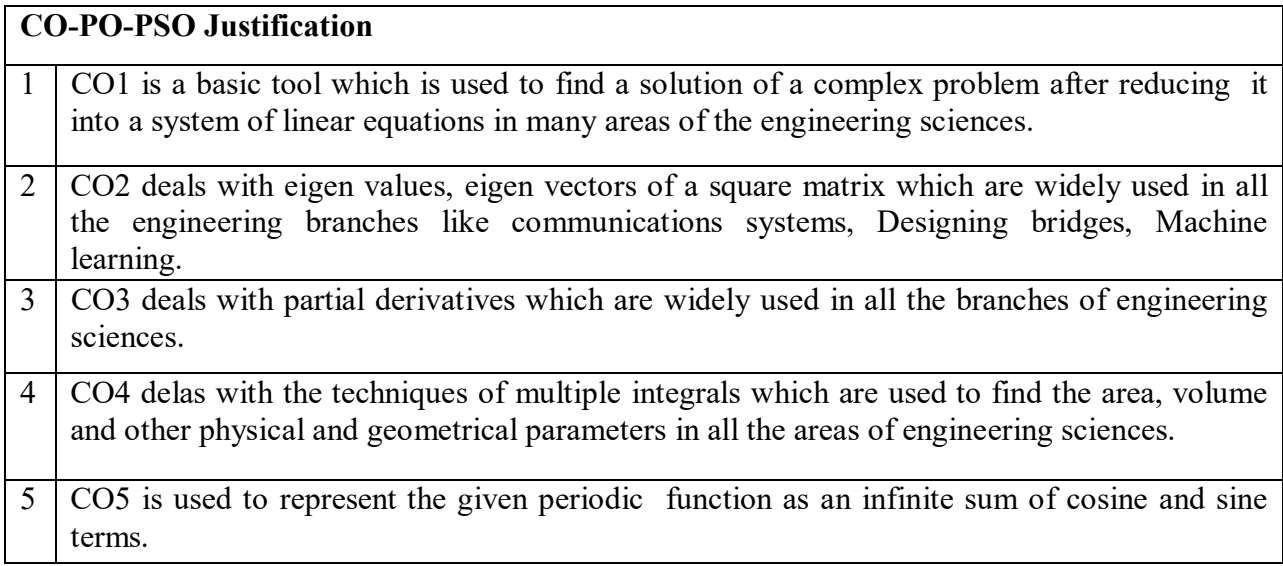

# **SYLLABUS**

**UNIT I 10 Periods Linear Equations :** Rank of matrix - Normal form of a matrix - PAQ form - Gauss Jordan method of finding the inverse - Consistency of linear system of equations.

## **Sections: 2.7 and 2.10.**

**Linear transformations and Quadratic forms :** Eigen values - Eigen vectors - Properties of eigen values (without proofs) - Cayley Hamilton theorem (without proof) - Reduction of quadratic form to canonical form - Nature of the Quadratic form.

## **Sections: 2.13, 2.14, 2.15, 2.17 and 2.18.**

**Multivariable Calculus :** Total derivatives - Chain rule - Change of variables - Jacobians - Taylor's series expansion of two variable function - Maxima and minima of functions of two variables - Method of Lagrange's multipliers.

## **Sections: 5.5, 5.6, 5.7, 5.9, 5.11 and 5.12.**

**Multiple Integrals :** Double integrals - Change of order of integration - Double integration in polar coordinates - Areas enclosed by plane curves - Triple integrals - Volumes of solids (by using double and triple integrals).

## **Sections: 7.1, 7.2, 7.3, 7.4, 7.5 and 7.6.**

## **UNIT II** 10 Periods

### **UNIT III** 10 Periods

## **UNIT IV 10 Periods**

## **UNIT V 10 Periods**

**Fourier Series :** Introduction - Euler's formulae (without proof) - Conditions for a Fourier expansion - Functions having points of discontinuity - Change of interval - Even and odd functions - Half range series.

## **Sections: 10.1, 10.2, 10.3, 10.4, 10.5, 10.6 and 10.7.**

### **TEXT BOOKS:**

1. **B. S. Grewal**, Higher Engineering Mathematics, 44/e, Khanna Publishers, 2017.

### **REFERENCE BOOKS:**

- 1. **Erwin Kreyszig**, Advanced Engineering Mathematics, 10/e, John Wiley & Sons, 2011.
- 2. **N. P. Bali**, Engineering Mathematics, Lakshmi Publications.
- 3. **George B. Thomas, Maurice D. Weir and Joel Hass**, Thomas, Calculus, 13/e, Pearson Publishers, 2013.
- 4. **H. K. Dass**, Advanced Engineering Mathematics, S. Chand and complany Pvt. Ltd.
- 5. **Michael Greenberg**, Advanced Engineering Mathematics, Pearson, Second Edition.

## **ENGINEERING PHYSICS (Common for ECE, EEE, Mechanical, Civil and Chemical)**

**Course Code:** 23PY1101 Instruction:  $L - 3$ ,  $T - 1 P - 0$ End Exam : 3 Hours

**Credits: 03** Sessional Marks: 40<br>EndExam Marks: 60

**Prerequisites:** Basic concepts of Physics in 12<sup>th</sup> level

## **Course Objectives**

- 1. To impart knowledge in basic concepts of physics relevant to engineering applications
- 2. To introduce advances in technology for engineering applications

**Course Outcomes:** At the end of the course the student will be able to:

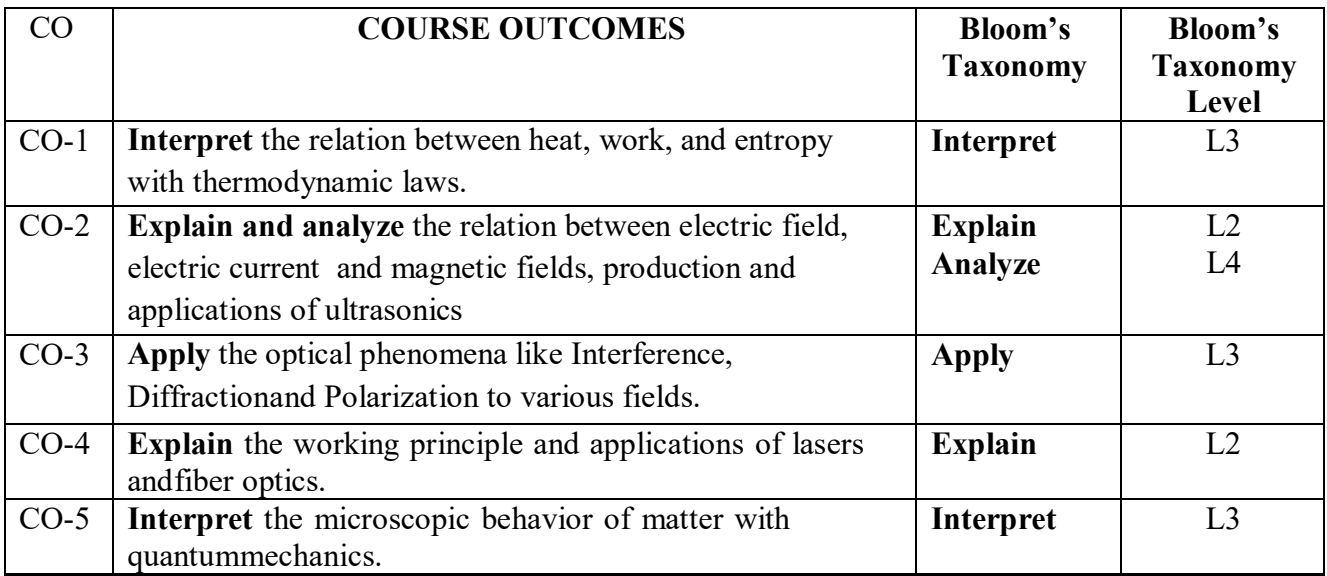

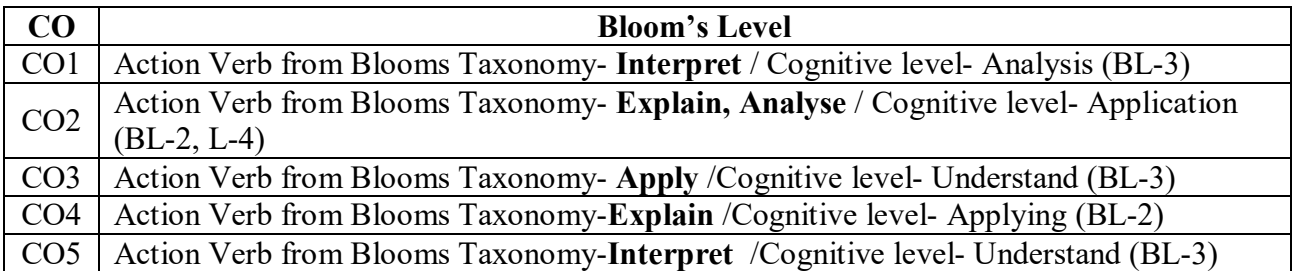

## **CO-PO Mapping:**

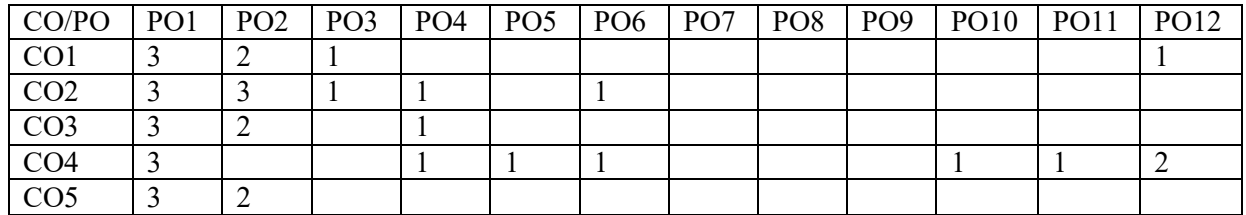

**Correlation levels1: Slight (Low) 2: Moderate (Medium) 3: Substantial (High)**

## **Mapping of Course Outcomes with Program Outcomes**

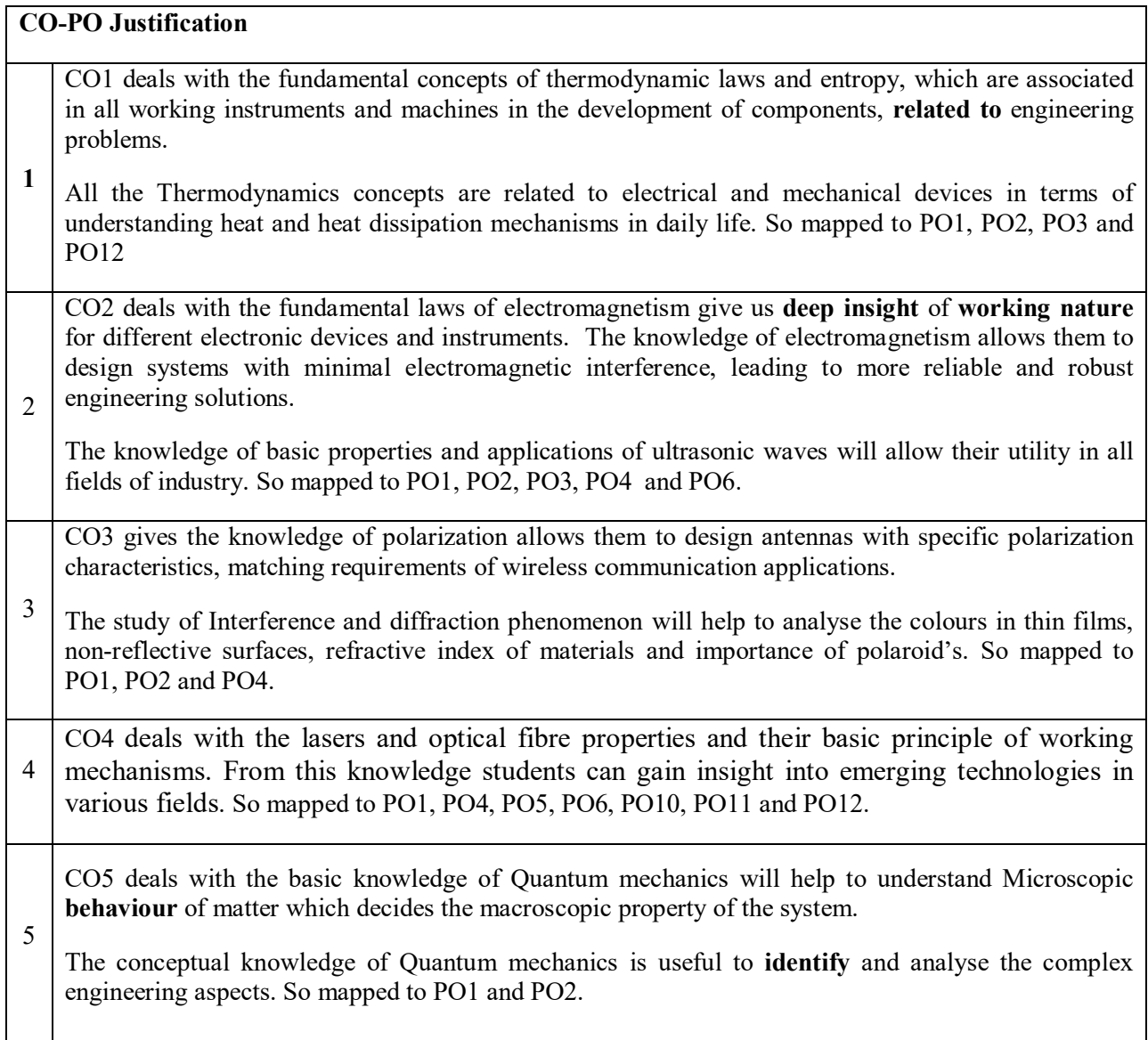

## **SYLLABUS**

## **UNIT – I** 10 periods

## **Thermodynamics:**

Heat and work, first law of thermodynamics and its applications, reversible and irreversible processes, heat engine, Carnot cycle and its efficiency, Carnot's theorem, second law of thermodynamics, entropy – entropy change in reversible and irreversible processes, entropy and second law, entropy and disorder, entropy and probability, third law of thermodynamics.

## **A text book of Engineering Physics -- M.N.Avadhanulu & P.G.Kshirasagar, S.Chand Publications**

**Learning Outcomes:**

## *The students will be able to*

- Explain the relation between heat and work.
- Recognize how much heat is converted into work.
- Identify the relation between entropy and different thermodynamic phenomena.

## **ELECROMAGNETISM**

Electric charge, electric flux, experimental law of Coulomb, electric field intensity (E), electric flux density (D), electric Potential (V).

Magnetic flux, magnetic field intensity (H), magnetic flux density (B), Biot-Savart's law, current density (J), first form of Ohm's law.

Electromagnetic induction - Faraday's law of induction,

Properties of Dielectrics and its classifications (Polar, Non-Polar), Electric dipole, polarization,

Properties of magnetic materials and classification ( Dia, Para, Ferro), magnetic dipole, magnetization

## **Physics - Resnick & Halliday Volume II Wiley India Publications**

**Ultrasonics:** Properties of ultrasonic waves, production of ultrasonic waves by Magnetostriction and Piezoelectric methods, Applications of ultrasonics.

## **A text book of Engineering Physics -- M.N.Avadhanulu & P.G.Kshirasagar, S.Chand Publications**

**Learning Outcomes:**

## *The students will be able to*

- Explain how to generate electric current by electromagnetic induction Phenomena.
- Recognize the properties and production of ultrasoncs.
- Identify the use of ultrasonics in different fields.

## **UNIT–III**

## **OPTICS & OPTICAL DEVICES** [10 periods]

Interference: Parallel and wedge-shape thin films, Newton rings-Measurement of wavelength and refractive index, Applications as Non-reflecting coatings,.

Diffraction: Fraunhoffer Diffraction at a single slit, Applications - Dispersive and Resolving Powers.

Polarization: Double refraction, Nicol's prism, Production, detection, Applications – Anti-glare automobile headlights, Adjustable tint windows.

## **A text book of Engineering Physics M.N.Avadhanulu & P.G.Kshirasagar, S.Chand Publications.**

## **Learning Outcomes:**

## *The students will be able to*

- Explain various types of coherent sources.
- Outline the conditions for sustained interference.
- Aanalyze the differences between interference and diffraction.
- Illustrate the concept of polarization of light and its applications.
- Classify the production and detection of different polarized light.

**Lasers:** Introduction, characteristics of a laser beam, spontaneous and stimulated emission of radiation, population inversion, He-Ne laser, Nd  $-$  YAG, CO<sub>2</sub> and semiconductor laser, applications of lasers

**Optical Fibres:** Principle and working of optical fibre, structure, types, advantages of optical fibre, acceptance angle and acceptance cone, numerical aperture, applications of optical fibres

## **Modern Engineering Physics - S.L.Gupta & Sanjeev Gupta, Dhanpat Rai Publications**

## **Learning Outcomes:**

## *The students will be able to*

- Explain the working principle and properties of lasers
- Analyze the production and applications of lasers.
- Explain the working principle of optical fibers and its classification based on refractive index profile and mode of propagation.
- Identify the applications of optical fibers in medical, communication and other fields.

## **Quantum mechanics:**

Planck's hypothesis, wave-particle duality, introduction to quantum theory, de-Broglie concept of matter waves, Heisenberg's uncertainty principle, Schrodinger's time independent and time dependent wave equations, physical significance and properties of the wave function  $\psi$ , Application of Schrodinger wave equation for a particle in one dimensional well – Eigen wave functions and energy Eigen values of the particle and Quantum mechanical tunnelling- Potential Barrier

**Elements of Statistical mechanics**: Elementary concepts of Maxwell-Boltzman , Bose-Einstein and Fermi-Dirac statistics (no derivation )

**Modern Engineering Physics -- S.L.Gupta & Sanjeev Gupta, Dhanpat Rai Publications Engineering Physics -- M.N.Avadhanulu & P.G.Kshirasagar, S.Chand Publications**

## **Learning Outcomes:**

## *The students will be able to*

- Explain the dual nature of radiation and matter.
- Realize de Broglie concept of matter waves and Heisenberg uncertain principle.
- Identify Schrodinger wave equation to solve the problems.
- Explain the importance of fundamentals of statistical mechanics.

## **Text Books :**

- 1. M.N.Avadhanulu & P.G.Kshirasagar, "A Text Book of Engineering Physics" IX Edition, S.Chand Publications, 2014.
- 2. S.L.Gupta & Sanjeev Gupta, "Modern Engineering Physics" -- Dhanpat Rai Publications, 2011.

**UNIT–V** 10 periods

## **Reference Books:**

- 1) V. Rajendran, "Engineering Physics" , McGrawHill Education Private Ltd, 2011.
- 2) S.O.Pilai, Sivakami , "Engineering Physics" IV Edition, New Age International Publishers , 2011.
- 3) Young & Freedman, "University Physics" XI Edition, Pearson Education, 2004.
- 4) A.Marikani, "Engineering Physics" PHI Learning Private Limited, 2009.
- 5) Resnick & Halliday, "Physics" Volume II VI Edition,WileyIndia Publications 2001.
- 6) R K Gaur, S L Gupta, "Engineering Physics" VIII Edtion, Dhanpat Rai Publications, 2001.
- 7) D.K.Bhattacharya, Poonam Tandon, "Engineering Physics" Oxford University Press, 2010.

### **ENGINEERING CHEMISTRY (for I/IV B.Tech EEE,Mech,ECE, Chemical students)**

Instruction: 3 periods/ 1 Tutorial per week Sessional marks: 40 End exam: 3 hours End exam marks:60 Prerequisites: Chemistry at +1 and +2 level

23CY1101 Credits: 3

### **Course Objective:**

1. Equip students with essential knowledge and skills to assess, treat, and sustain water quality, emphasizing the importance of healthier communities and promoting sustainable water management practices.

2. Provide students with a comprehensive understanding of electrochemistry and its diverse applications. Prepare them for careers and research in energy-related fields, emphasizing sustainable technologies and their role in addressing global energy challenges.

3. Enhance students' comprehension of corrosion processes and their detrimental effects on structures and machinery, while equipping them with a wide range of corrosion protection methods to ensure the longevity and durability of engineering components.

4. Empower students with comprehensive knowledge and practical skills in analyzing energy sources, implementing efficient combustion practices, and fostering sustainable energy solutions to contribute towards a greener and more sustainable world.

5. Provide students with a strong foundation in plastics technology, covering various fabrication methods, and enabling them to identify and select appropriate plastics for specific engineering applications, considering their mechanical, thermal, and environmental properties.

### **Course Outcomes**

## **By the end of the course, students will be able to**

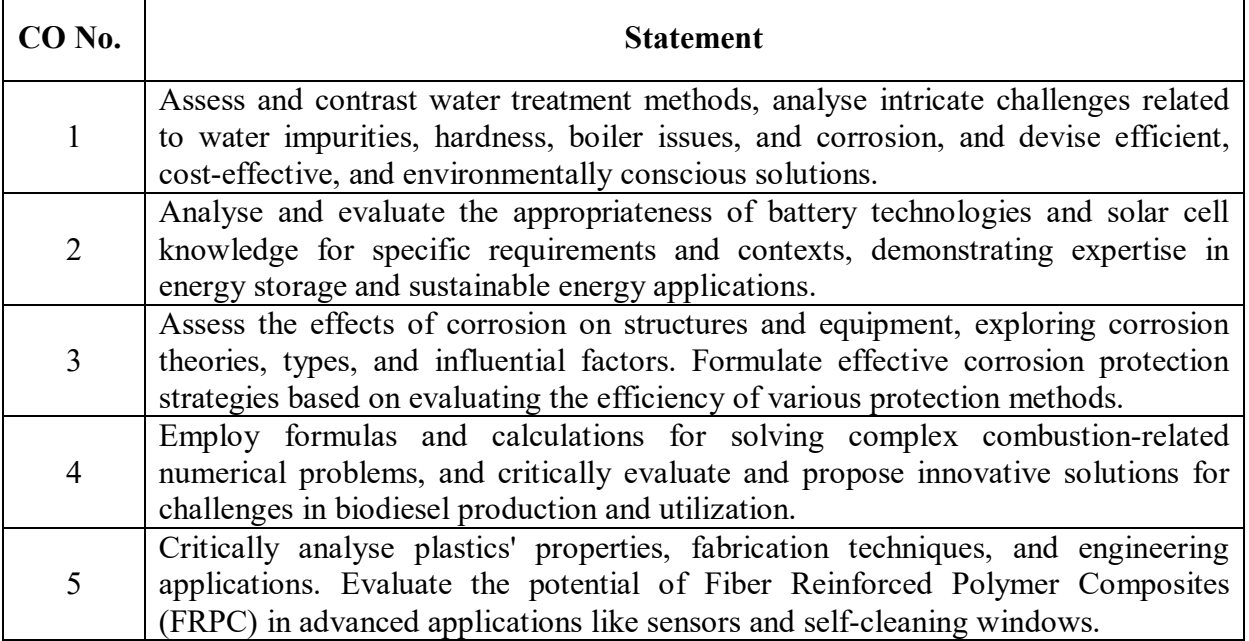

## **CO-PO-PSO Mapping**

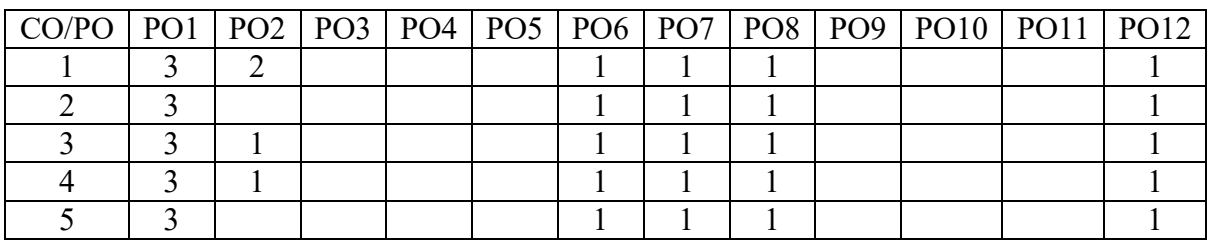

**Correlation levels: 1- Slight (Low) 2- Moderate (Medium) 3-Substantial (High)** 

## **Mapping of Course Outcomes with Program Outcomes & Program Specific Outcomes:**

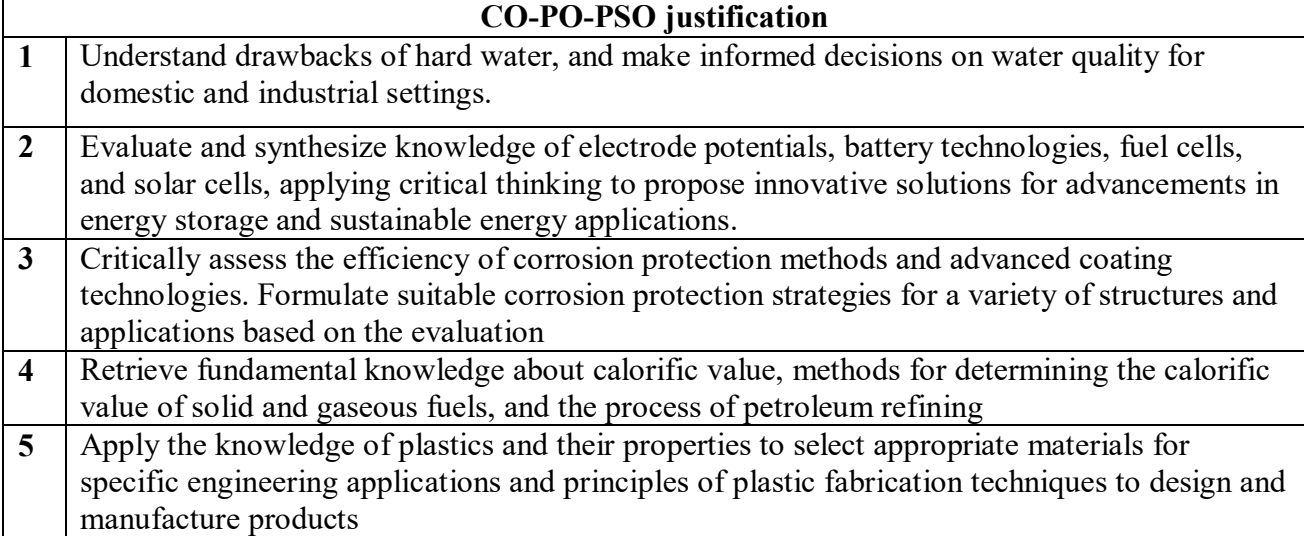

## **UNIT-I Water Technology 10 Periods**

Impurities in water - Specifications of water for domestic use (ICMR and WHO) - Hardness-Types, units of hardness, Numerical problems on hardness, Disadvantages in using hard water; Boiler troubles- Sludge & Scale formation, Internal Treatment (Carbonate, Phosphate & Calgon conditioning methods), Boiler corrosion.

Water softening method - Ion exchange resin process, advantages & disadvantages; Desalination methods - Reverse Osmosis & Electrodialysis.

Municipal water treatment - Sedimentation with coagulation, Sterilisation - Chlorination (break point chlorination), UV treatment.

## U**NIT-II Energy Storage Systems 10 periods**

Introduction to Electrode potentials, Electro Chemical Series; Batteries - Primary battery - Dry Cell, Secondary battery - Lead Acid battery, Lithium-ion batteries; Fuel cells - Hydrogen -Oxygen fuel cells, Applications.

Advanced batteries for Electrical vehicles - Lithium iron phosphate, Solid state battery advantages & applications; Solar cells – Types - Polycrystalline and Thin film Solar cells, Principle, Working and Applications.

## **UNIT-III Corrosion and its prevention 10 Periods**

Corrosion & detrimental effects on buildings, machines, equipment's -Theories of corrosion - Dry and wet corrosion; Types of corrosion - Galvanic corrosion, Concentration cell corrosion, Illustrations; Factors Influencing corrosion.

Corrosion protection - Cathodic protection – sacrificial anodic and impressed current cathodic protection methods; Metallic coatings - electroplating of copper and electroless Nickel plating, Basic Concepts of Physical Vapour Deposition coating (PVD) and Chemical Vapour Deposition coating (CVD).

## **UNIT-IV Fuels and Combustion** 10 periods

Introduction; Calorific Value – Lower Calorific Value, Higher Calorific Value, Determination of Calorific Value of solid fuel using Bomb Calorimeter and Gaseous fuel using Boy's Calorimeter - Numerical Problems on Combustion.

Petroleum- Refining of petroleum - Synthetic petrol - Bergius process – Fischer-Tropsch process -Biodiesel.

## **UNIT-V Polymer Technology 10 Periods**

Introduction - Distinction between Thermoplastics and Thermosetting plastics; Preparation, Properties & Engineering applications of plastics – Poly Vinyl Chloride (PVC), Teflon, Bakelite, and Acrylo Butadiene Styrene (ABS).

Injection moulding (Car parts, bottle caps), Transfer moulding, Extrusion moulding (Pipes Hoses), Battery Trays), blown film moulding (PET bottles); Fibre Reinforced Polymer Composites (FRPC) - Applications of polymers in sensors, self-cleaning windows.

## **Prescribed books**

1. P. C. Jain and M. Jain, "Engineering Chemistry", Dhanpat Rai & Sons , New Delhi.

## **Reference books**

1. S.S.Dara ,"A text book of Engineering Chemistry" S.Chand & Co.New Delhi.

2. Dell, Ronald M Rand, David A J ,"Understanding Batteries",. ,Royal society of Chemistry,

## **MATERIAL SCIENCE**

Instruction : 3 periods /Week Sessional Marks:40 End Exam : 3 Hours End Exam Marks:60 **Prerequisites:** Nil

**23ME3101 Credits:3**

### **Course Objectives:**

□ To give an insight to the student on the fundamentals of materials, their structure, properties and applications. In detail about different heat treatment methods, classify and study of ferrous materials, composites and basics of Powder Metallurgy

## **Course Outcomes:**

By the end of the course, students will be able to

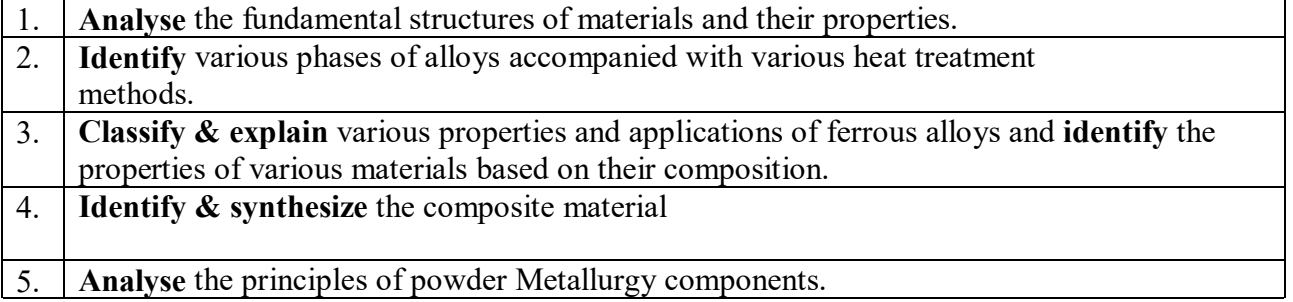

## **CO-PO –PSO Mapping**

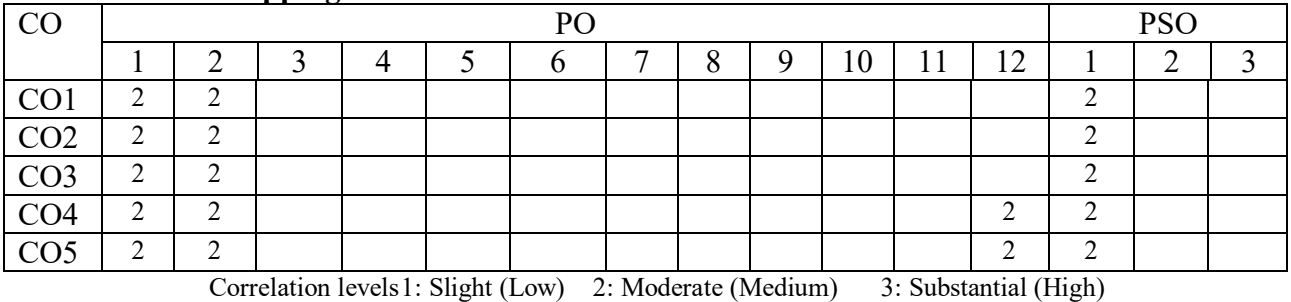

**Mapping of Course Outcomes with Program Outcomes &Program Specific Outcomes: CO-PO-PSO Justification**

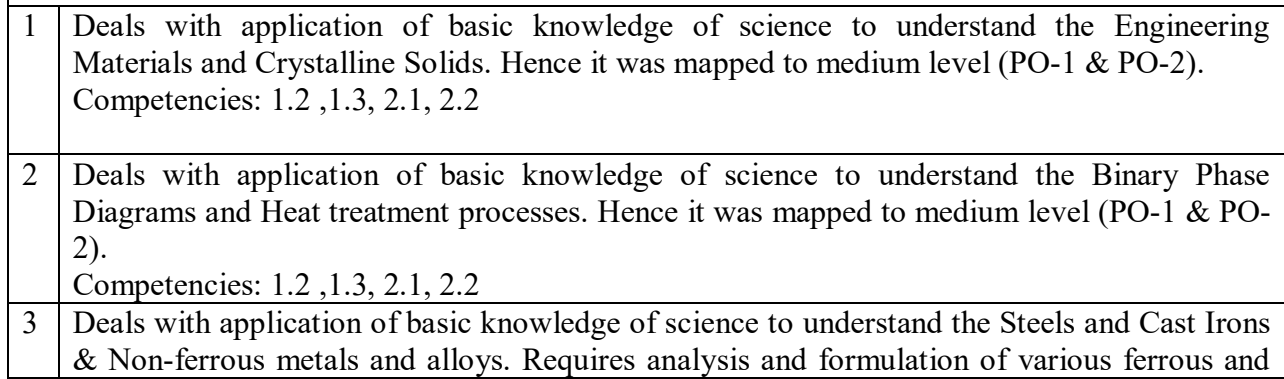

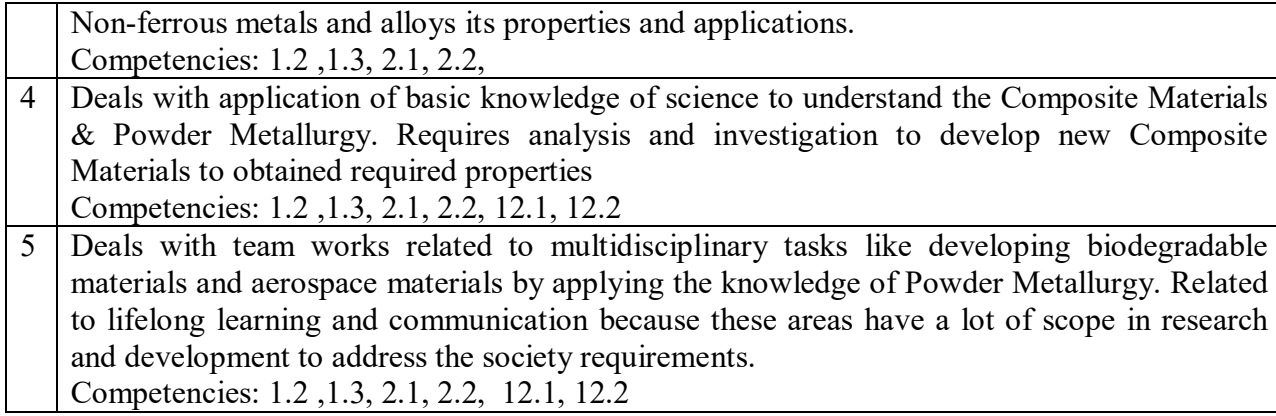

## **SYLLABUS**

## **UNIT I 8 Periods**

## **Engineering Materials & Crystalline Solids:**

**Engineering Materials:** Properties, Classification of Materials, Necessity of alloying, types of solid solutions, Hume Rotherys rules.

**Crystalline Solids:** Unit cells, Crystal systems, Bravais Lattices, Atomic packing factor, Miller Indices for Crystallographic planes and directions. Crystal Defects: point, line and surface defects.

## **Binary Phase Diagrams & Heat treatment of steel:**

**Binary Phase Diagrams:** Gibbs Phase rule, Lever rule, Invariant reactions, Study of Fe-Fe<sub>3</sub>C phase diagram.

**Heat treatment of steel:** Isothermal transformation curves, Annealing, Normalizing, Hardening, Tempering, Austempering and Martempering of steels, Surface hardening of steels: Carburizing, Nitriding, Cyaniding, Flame and induction hardening methods.

## **Steels and Cast Irons:**

**Steels and Cast Irons:** AISI-SAE classification of steel, Structure and properties of plaincarbon steels, low alloy steels, Tool steels, Stainless steels, Types of Cast irons: Grey CI, White CI, Malleable and Spheroidal Graphite irons, Alloy cast irons.

**Composite Materials:**

**Composite Materials:** Classification, Matrices and reinforcements, polymer matrix composite, ceramic matrix composite and metal matrix composites, Fabrication methods of composites.

## **Powder Metallurgy:**

**Powder Metallurgy:** Principles of Powder Metallurgy Process, Basic steps in Powder Metallurgy, Powder Manufacture, Powder Blending, Powder Compaction, Sintering, Advantages & limitations.

## **UNIT II** 10 Periods

## **UNIT IV 10 Periods**

## **UNIT III** 10 Periods

## **UNIT V 10 Periods**

## **TEXT BOOKS:**

1. Introduction to Physical Metallurgy, S.H. Avner, Tata McGraw Hill edition

2. Material Science and Metallurgy for Engineers, V.D. Kodgire & S.V. Kodgire, Everest Publishing House.

3. Materials Science and Engineering: An Introduction, William D. Callister Jr., David G. Rethwisch, wiley

4. Material Science and Engineering, L.H.Van Vleck, 5th edition, Addison Wealey (1985).

## **REFERENCE BOOKS:**

1. Structure and Properties of Materials, R.M. Rose, L.A.Shepard and J.Wulff Vol.1, John Willey (1966).

2. Essentials of Material Science, A.G. Guy ,McGraw-Hill (1976).

- 3. Material Science and Engineering, V. Raghavan ,Printice Hall of India
- 4. Essential of Materials science and engineering Donald R.Askeland Cengage

# **COMPUTER AIDED ENGINERING GRAPHICS**

(MECH, CHEM, CIVIL, CSD, CSM, EEE, ECE)

Instruction : 1 periods & 3 Practical/Week Sessional Marks:50 End Exam : 3 Hours End Exam Marks: 50 **Prerequisites:** Nil

**23ME3201 Credits:3**

## **Course Objectives:**

 $\triangleright$  The course is designed to introduce computer aided drafting skills and fundamentals of engineering drawing and further apply these principles to draw orthographic projections of points, planes, solids and isometric projections.

## **Course Outcomes:**

By the end of the course, students will be able to

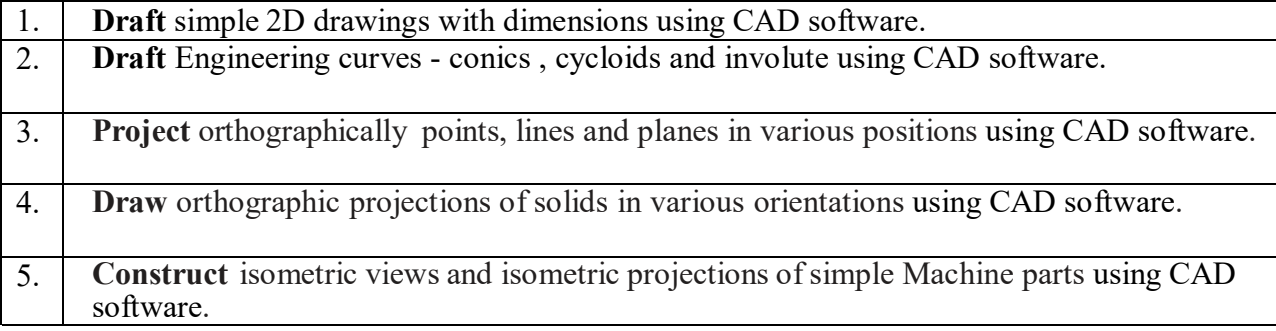

## **CO-PO –PSO Mapping**

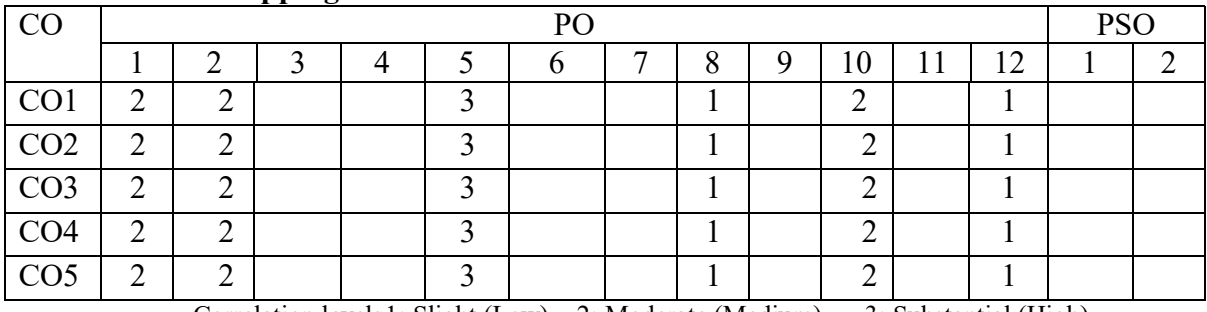

Correlation levels1: Slight (Low) 2: Moderate (Medium) 3: Substantial (High)

## **Mapping of Course Outcomes with Program Outcomes &Program Specific Outcomes: CO-PO-PSO Justification**

1 | CO-1 satisfies two competencies  $(1.3&1.4)$  it is mapped to PO-1 at medium level. As CO-1 satisfies two competencies (2.2 & 2.4), it is mapped at medium level to PO-2. As CO-1 satisfies three competencies  $(5.1, 5.2 \& 5.3)$ , it is mapped at high level to PO-5. As CO-1 satisfies one competency (8.2), it is mapped at low level to PO-8. As CO-1 satisfies two competencies (10.1 & 10.3), it is mapped at medium level to PO-10. As CO-1 satisfies one competency (12.2), it is mapped at low level to PO-12 (Case Study using any of the Drafting Tools).

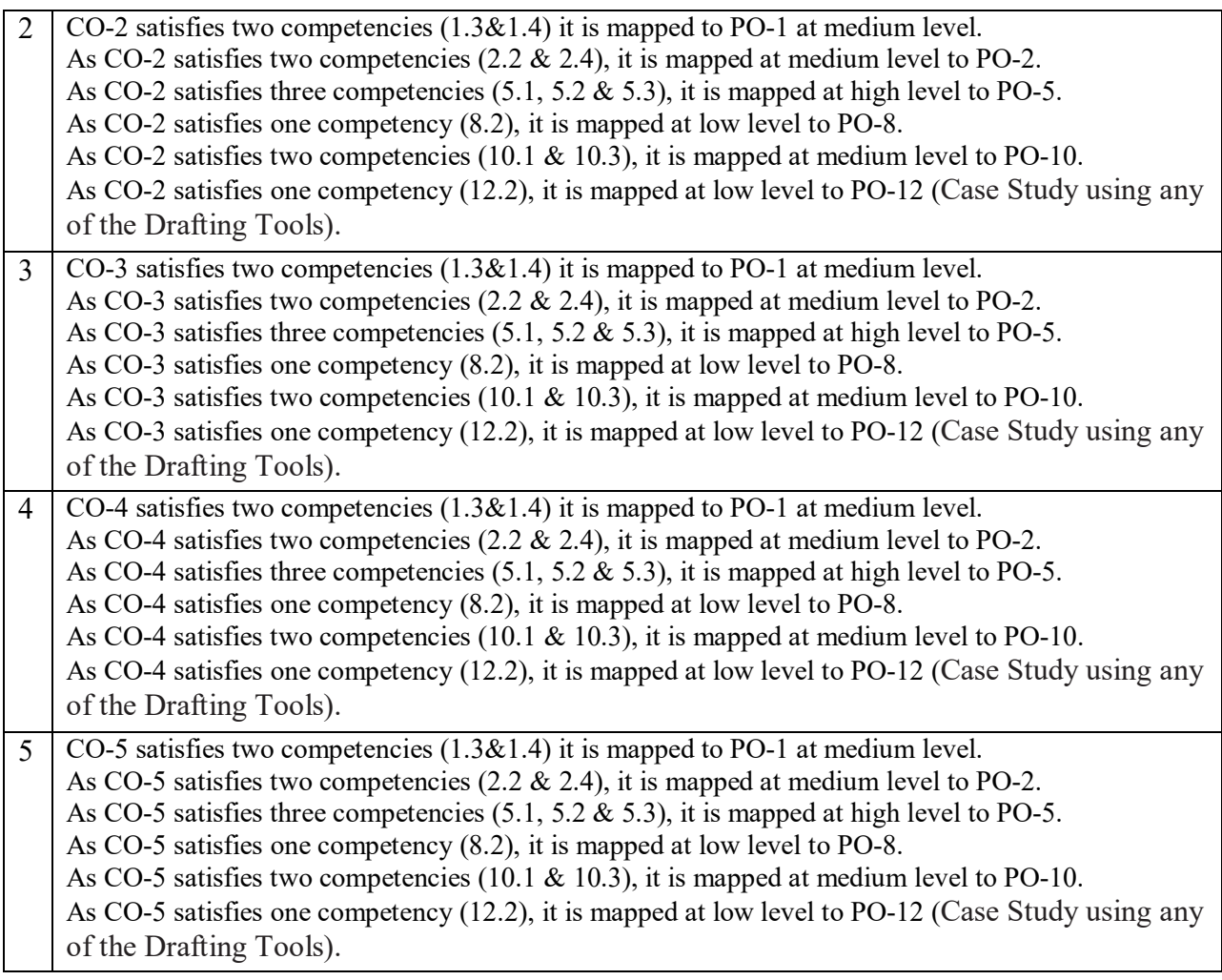

## **SYLLABUS**

## **UNIT I : COMPUTER AIDED DRAFTING**

Introduction, Applications, CAD software- AutoCAD, GUI, function keys, Drawing entities, Drafting aids(limits, layers, dimensioning, object snap, zoom), modify commands, Block, WBlock and insert, List of commands, Setting Isometric mode, Iso-planes, isometric commands.

## **Weekly Exercises:**

**Week 1: a)** Limits, command line, command list, function keys- Ortho, polar, Osnap, Otrack etc.

- **b)** Draw lines using dynamic input, Ortho & Polar, Line divide, construction line.
- **c)** Drawings using coordinate system, arbitrary coordinate system.
- **d)** Selection & Modify commands offset, move, copy, rotate, trim, Scale.
- **Week 2: a)** Layers, Match property, line types
	- **b)** Arcs and Circles
	- **c)** Fillet and Chamfer
	- **d)** Annotations and Dimensioning
- **Week 3: a)** Symmetrical drawings using mirror
	- **b)** Rectangular Array
	- **c)** Polar and Path Array

**d)** Annotations and Dimensioning

**Week 4: a)** polygons

**b)** hatching

- **c)** block, wblock, group, ungroup, explode
- **d)** iso planes

### **UNIT II: ENGINEERING CURVES**

Conic sections- General methods, Cycloids, epi-cycloid, hypocycloid, Involute of circle and polygon

**Week 5: a)** Ellipse

**b)** Parabola

**c)** Hyperbola

Week 6: a) Cycloid

**b)** Hypocycloid **c)** Epi-Cycloid **Week 7: a)** Involute of polygon

**b)** Involute of a Circle

## **UNIT III: ORTHOGRAPHIC PROJECTIONS – POINTS & LINES & PLANES**

Orthographic projections – projections of points – projections of straight lines (lines parallel to both HP&VP, lines parallel to one and inclined to other, lines inclined to both the planes) Projections of regular polygon planes – inclined to one plane, inclined to both the planes.

### **Weekly Exercises:**

**Week 8:** a) Projection of points

b) Shortest distance of points from principle plane

**Week 9:** a) A line parallel to both the planes

b) A line inclined one plane

c) A line inclined to both the planes

**Week 10:** Projection of plane inclined to one plane.

**Week 11:** Projection of planes inclined to both planes

## **UNIT IV: ORTHOGRAPHIC PROJECTIONS – SOLIDS**

Projection of solids: Prisms – Cylinder– Pyramids & Cones –simple positions & axis inclined to one plane.

**Weekly Exercises:**

 **Week 12:** Projection of solids in simple positions.

 **Week 13:** Projection of solids inclined to one plane.

## **UNIT V: ISOMETRIC PROJECTIONS**

Isometric projections –Isometric scale, Isometric view & projection of prisms, pyramids, cone, cylinder, sphere, and their combination, conversion of orthographic projection into isometric projection.

### **Weekly Exercises:**

**Week 14:** Isometric Projection of Primitives

**Week 15:** Isometric Projection of combination of solids

## **TEXT BOOKS:**

- 1. **Pradeep Jain** "Engineering Graphics & Design" ISBN 9789391505066, Khanna Book Publishing
- 2. **N. D. Bhatt** "*Engineering Drawing"* Charotar Publishing House Pvt. Ltd, 53rd Edition : 2014

## **REFERENCE BOOKS:**

- *1.* **K. L. Narayana & P. Kanniah** "*Engineering Drawing"*
- 2. **R. B. Choudary** "*Engineering Graphics* with Auto CAD"
- *3.* **TrymbakaMurty** "*Computer Aided Engineering Drawing"*
- 4. **B.V.R. Gupta and M.Raja Roy** *"Engineering Drawing with Auto CAD"* ISBN-13 978- 9384588960 I K International Publishing House 3rd Edition : 2016

## **Engineering Chemistry Lab (For 1/IV B. Tech EEE, ECE, Mech, Chemical Students 2023-24)**

23CY1201 Credits: 1.5 Instruction: 3 periods per week Sessional marks: 50 End exam: 3 hours End exam marks: 50 Prerequisites: Chemistry at +1 and +2 level

## **Course Objectives:**

1. To impart students with practical knowledge and hands-on experience in analytical chemistry and its engineering applications.

2. To enhance students' proficiency in utilizing instrumental analysis techniques for industrial and environmental applications.

By the end of the course, students will be able to

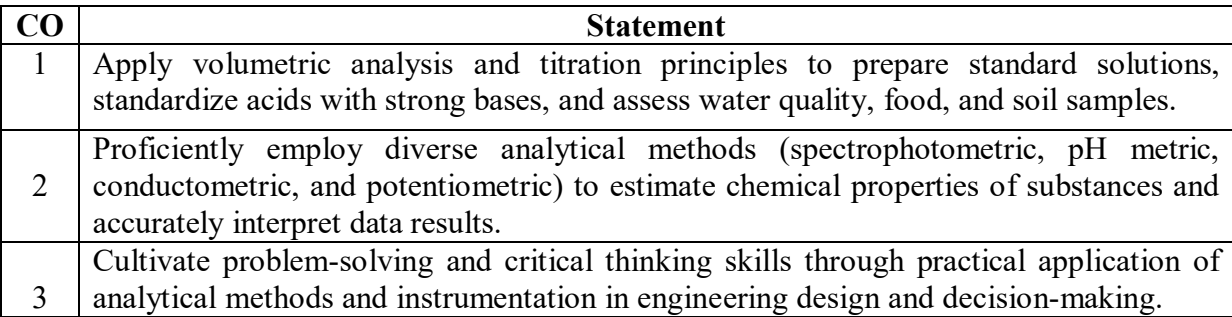

## **CO-PO Mapping**

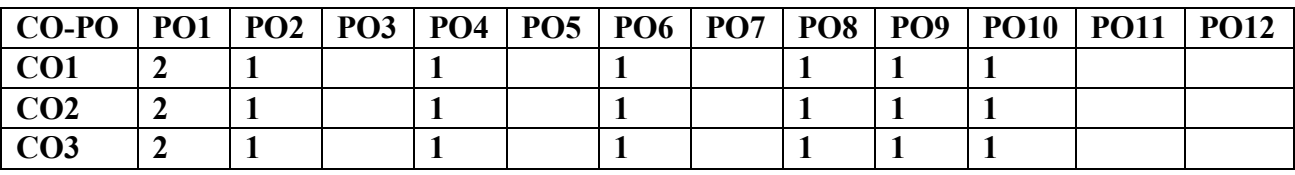

**Correlation levels: 1- Slight (Low) 2- Moderate (Medium) 3-Substantial (High)**

- 1. Preparation of Standard solutions and Standardisation of acid by using Strong base.
- 2. Determination of Hardness, pH, TDS in ground water sample.
- 3. Estimation of Zinc in food samples by Complexometric method.
- 4. Analysis of Cement sample for Lime content to test the quality.
- 5. Estimation of available chlorine content in potable water using Iodometric method.
- 6. Estimation of Iron in an iron ore using potassium thiocyanate by Spectrophotometric method.
- 7. Determination of Strength of an acid in Lead acid battery by pH metric method
- 8.Estimate the strength of acids in an acid mixture by using Conductometric method.
- 9.Estimation of Chromium in Dichromate by using Potentiometric method.
- 10.Determination of Viscosity of various liquid fuels using Ostwald's Viscometer.

## **Demonstration Experiments**

11. Determination of Dissolved Oxygen in a water sample using Iodometric method.

- 12.Synthesis of Bakelite a thermosetting polymer.
- 13. Determination of rate constant of ester hydrolysis.

Prescribed Text books

1. Vogel's text book of Quantitative analysis, 5<sup>th</sup> edition, G.H.Jeffery, J.Bassett ,J.Mendham, R.S.Denney.

2.Vogel's A text book of Macro and semi micro Inorganic analysis, revised by G.Svehla

## **ENGINEERING PHYSICS LAB (Common for ECE, EEE, Mechanical, Civil and Chemical)**

**Course Code:** 23PY1201 **Credits: 1.5**<br>
Instruction: L - 0. T- 0 P - 3 Sessional Marks: 50 Instruction:  $L - 0$ ,  $T - 0 P - 3$ End Exam : 3 Hours EndExam Marks : 50

## **Course Objectives:**

To enable the students to acquire skill, technique and utilization of **the** Instruments

## **Course Outcomes:**

At the end of this course, the students will be able to

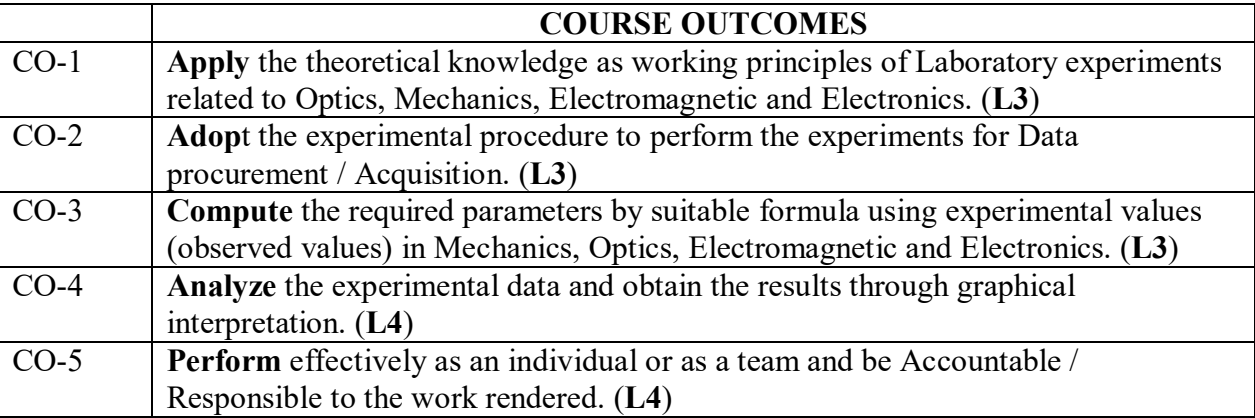

## **CO-PO Mapping:**

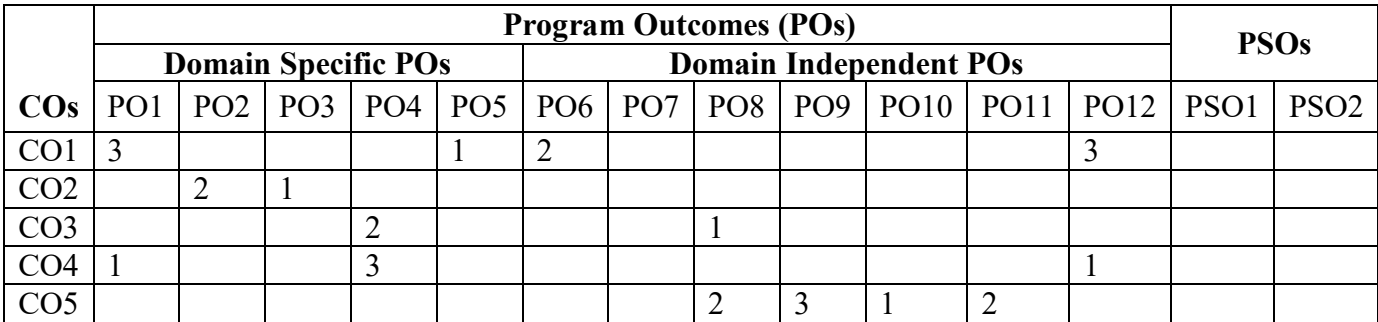

## **List of experiment (any eight to ten experiments have to be completed)**

- 1. Estimation of thickness of a thin paper by forming parallel interference fringes-Wedge method.
- 2. Newton's rings- determination of radius of curvature of a convex lens
- 3. Find out the wavelengths of spectral lines in mercury spectrum-using diffraction grating in normal incidence position.
- 4. Evaluation of refractive indices o-ray and e-ray in quartz crystal (double refraction)
- 5. Calculation of Cauchy's constants of the material of the prism using spectrometer.
- 6. Determination of band gap of semiconductor (thermistor) by varying resistance with temperature
- 7. Verification of laws of resistance and determination of specific resistance of wire by using Carey- Foster's bridge.
- 8. Calibration of a low-range voltmeter using potentiometer.
- 9. Study of variation of magnetic field along the axis of a current carrying circular coil Stewart and Gee's apparatus
- 10. Evaluation of moment of inertia by using Flywheel
- 11. Estimation of rigidity modulus and moment of inertia using Torsional pendulum
- 12. Find the Numerical aperture of a given optical fibre
- 13. Determination of the velocity of ultrasound in liquids by using the phenomenon of diffraction of light by ultrasound
- 14. Estimation of the wavelength of diode laser using a transmission grating
- 15. Determination of Planck's constant

## **Beyond the Syllabus Experiments:**

- 1. Determination of the particle size of micro particles (lycopodium powder) using laser diffracting grating.
- 2. Measurement of dielectric constant with temperature variation  $(Ba TiO<sub>3</sub>)$
- 3. Magnetic Hysteresis curve experiment (B-H curve)
- 4. Determination of Resolving power of the Grating
- 5. Determination of the frequency of an electrically maintained tuning fork Meldi's experiment.

## **Learning Outcomes:**

## *The students will be able to*

- **Handle** optical instruments like microscope and spectrometer
- **Determine** thickness of a hair/paper with the concept of interference
- **Estimate** the wavelength and resolving power of different colors using diffraction grating
- **Plot** the intensity of the magnetic field of circular coil carrying current with varying distance
- **Determine** the band gap of a given semiconductor
- **Evaluate** the acceptance angle of an optical fiber and numerical aperture
- **Determine** resistance and resistivity of the given material
- **Plot** the accuracy / correction of low range voltmeter using potentiometer
- **Evaluate** the refractive index using double refraction phenomena
- **Determine** frequency of electrically maintained tuning fork
- **Evaluate** the loss of energy in magnetic materials

## **Prescribed Book**

Physics Laboratory Manual Prepared by Department of Physics ANITS

## **Reference books**

- 1. D.P Siva Ramaiah and V. Krishna Murthy, "Practical Physics", Marutibook Depot, 2000.
- 2. A.R Vegi, "Comprehensive Practical Physics", Vegi Publishers Pvt.Ltd., 2004.

# **Engineering and IT Workshop (R23)**

(CHEM, CSD, CSM, EEE, IT)

Instruction : 3 Practical/Week Sessional Marks:50 End Exam : 3 Hours **End Exam Marks:50 Prerequisites:** Nil

**23ME3202 Credits:1.5**

### **Course Objectives:**

- $\triangleright$  To provide training and hands on experience to the students on basic Engineering relatedskills like carpentry, fitting, tin smithy and house wiring
- Explain the internal parts of a computer, peripherals, I/O ports, connecting Cables.
- Demonstrate OS installation and Hardware Troubleshooting.
- Demonstrate Office Tools such as Word processors, Spread-sheets, and Presentation.

## **Course Outcomes:**

By the end of the course, students will be able to

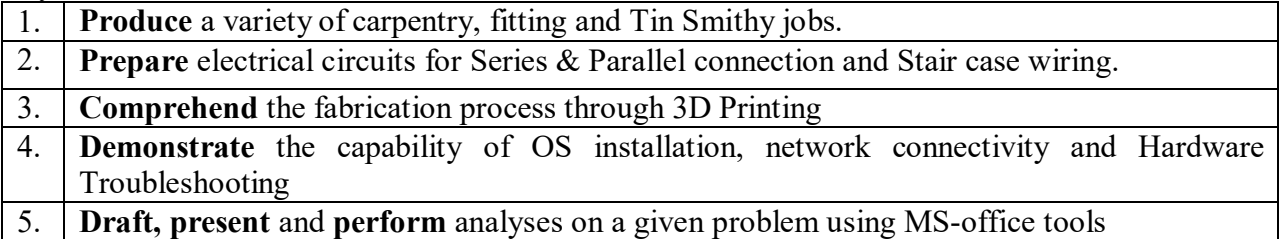

## **CO-PO –PSO Mapping**

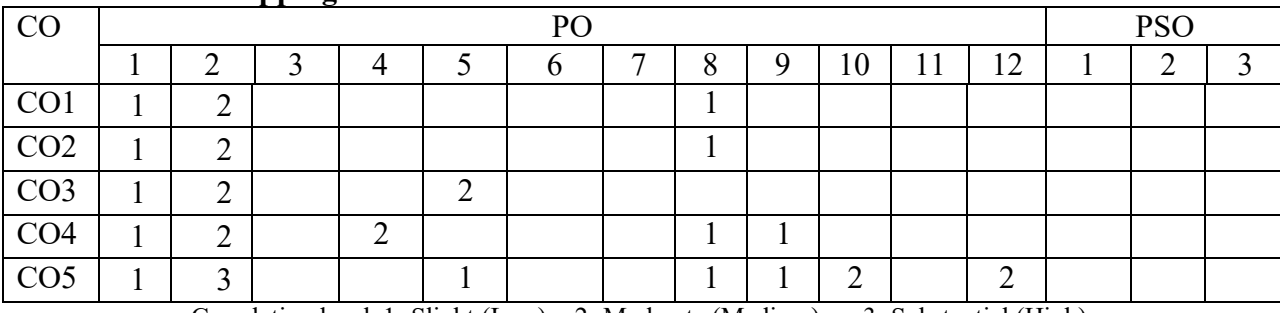

Correlation levels1: Slight (Low) 2: Moderate (Medium) 3: Substantial (High)

## **Mapping of Course Outcomes with Program Outcomes &Program Specific Outcomes: CO-PO-PSO Justification**

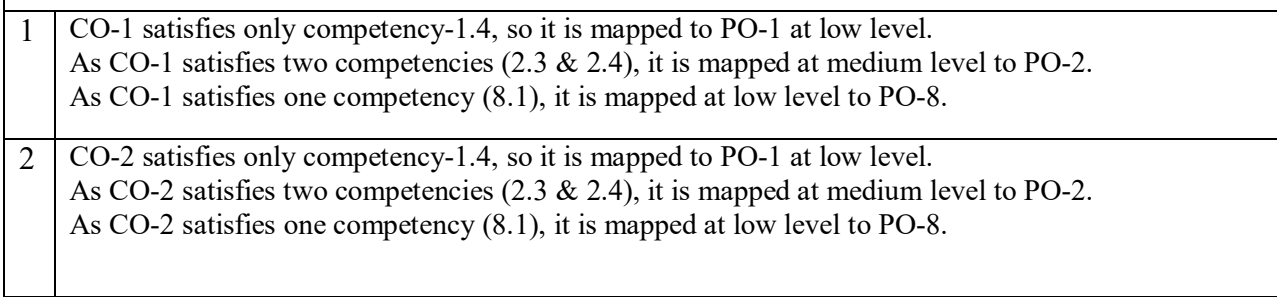

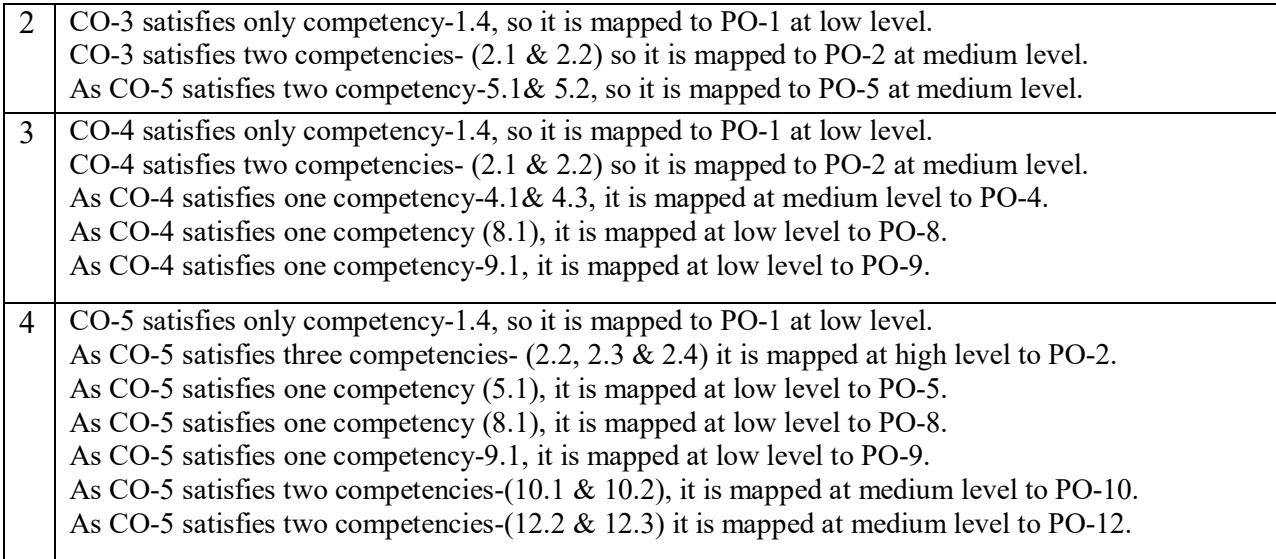

## **ENGINEERING WORKSHOP SYLLABUS**

## **LIST OF EXPERIMENTS**

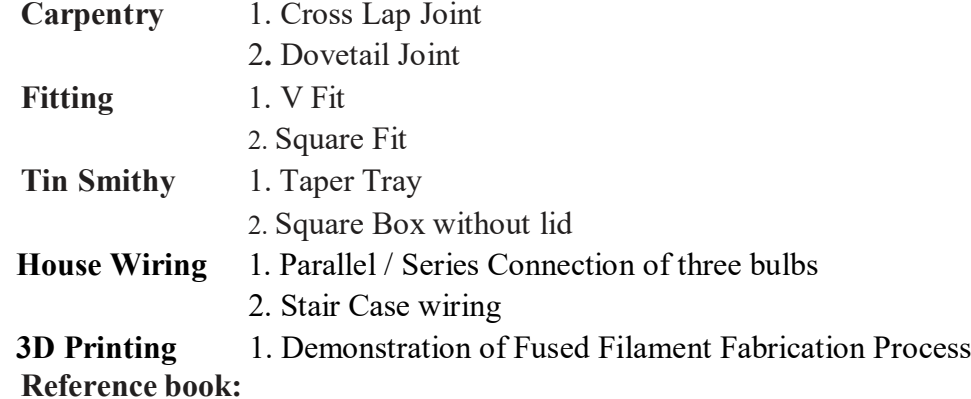

- 1. **S.K.Hajra Choudhury** "*Elements of Workshop Technology" Vol I Manufacturing Processes,* ISBN: 8185099146(2017).
- 2. **Lab Manual**

## **IT WORKSHOP SYLLABUS**

## **Week 1: Introduction to PC Hardware CO3**

Types of Computing Devices such as PC, Laptops, Servers, Smart Phones, Tablets, other accessories, PC parts, Input/Output devices, I/O ports and interfaces, main memory, cache memory and secondary storage technologies, digital storage basics, networking components and speeds.

## **Week 2**: **CO3**

**Task 1: OS Installation:** Every student should individually install operating system like Linux or MS windows on the personal computer. The system should be configured as dual boot with both windows and Linux.

**Task 2: Hardware Troubleshooting:** Students have to be given a PC which does not boot due to improper assembly or defective peripherals. They should identify the problem and fix it to get the computer back to working condition.

### **Week 3: CO3**

**Task 1: Orientation & Connectivity Boot Camp**: Students should get connected to their Local Area Network and access the Internet. In the process they configure the TCP/IP setting. Finally students should demonstrate how to access the websites and email.

**Task 2**: Web Browsers, Surfing the Web: Students customize their web browsers with the LAN proxy settings, bookmarks, search toolbars and pop-up blockers.

## **Week 4: MS word & PowerPoint Presentation CO4**

**Task 1: Creating a Newsletter:** Features to be covered: - Table of Content, Newspaper columns, Images from files and clipart, Drawing toolbar and Word Art, Formatting Images, Textboxes, Paragraphs in word.

**Task 2: create basic power point presentation:** PPT Orientation, Slide Layouts, Inserting Text, Formatting Text, Bullets and Numbering, Auto Shapes, Lines and Arrows, Hyperlinks, Inserting Images, Tables and Charts.

## **Week 5: Spreadsheet Orientation: CO4**

Accessing, overview of toolbars, saving spreadsheet files, Using help and resources. Format Cells, Summation, auto fill, Formatting Text. Calculating GPA -. Features to be covered: - Cell Referencing, Formulae in spreadsheet – average, std. deviation, Charts, Renaming and Inserting worksheets, Hyper linking, Count function, Sorting, Conditional formatting.

## **Case Study:**

- 1. Create Department Newsletter of Latest academic year.
- 2. Create a presentation on short term goals vs long term goals.
- 3. Perform result analysis

## **Reference Books:**

- 1. PC Hardware A Handbook Kate J. Chase PHI (Microsoft)
- 2. MOS Study Guide for Microsoft Word, Excel, Power point & Outlook by Joan Lambert & Joyce Cox

## **UNIVERSAL HUMAN VALUES AND PROFESSIONAL ETHICS**

(Common for All Branches except CE, CSE-AIML, DS)

Instruction : 2 periods /Week Sessional Marks: 50

 **23MC0101 Credits: 0**

## **Prerequisites:**

None.

## **Course objectives:**

The objective of the course is to enable the student in

- 1. Development of a holistic perspective based on self-exploration about him/her (human being), family, society and nature/existence.
- 2. Understanding (or developing clarity) of the harmony in the human being, family, society and nature/existence
- 3. Strengthening of self-reflection.
- 4. Development of commitment and courage to act.

## **Course outcomes:**

By the end of the course, students are expected to

- 1. Articulate Basic human aspirations and requirements for their fulfilment and identify the Role and process of Value education
- 2. Articulate the needs and activities of the self and body and frame program for selfregulation and health for harmony of the self and body
- 3. Recognize the value of Relationship and the nine feelings in Relationship for fulfilment of relationship for harmony in the family
- 4. Identify human goals and articulate systems for their fulfilment leading to harmony in the society; Also identify the characteristics of four orders of nature and mutually fulfilling interaction for harmony in nature.
- 5. Identify the nature of existence and the role of human being for harmony in existence; Also articulate ethical human conduct, humanistic constitution and holistic Criteria for Technologies, production systems and management models for Universal human order.

### **PO PSO 1 2 3 4 5 6 7 8 9 10 11 12 1 2 3 CO 1** 2 2 3 2 2 2 2 **2** 3 2 **3** 3 2 **4** 2 3 3 2 2 2 2 2 **5** 2 3 2 2 2

### **Mapping of course outcomes with program outcomes:**

### **SYLLABUS**

**UNIT – I** 6 Periods

**Introduction – Fulfillment of Basic Human Aspirations:** Need for value education – Process of Value Education – Self-Exploration – Its content and process – Natural Acceptance and Experiential Validation – Basic Human Aspirations – Basic requirements for fulfillment of aspirations – Right understanding, Relationship and Physical Facility- Priority – Human Consciousness – Role of Education-Sanskar – Understanding Happiness and Prosperity – Programme for perpetual happiness and prosperity.

**UNIT – II** 6 Periods

**Harmony in the Self:** Human being as co-existence of Self and Body - Needs of Self and Body – Distinguishing Self and Body –Imaginations and its sources – Self-organized /Enslaved behavior - Harmony of the Self and body – Programme for self-regulation and health – Prosperity – Identification of physical facilities.

## **UNIT – III** 6 Periods

**Harmony in the Family:** Human relationship – Feelings in Relationship – Trust – Intention and competence – Respect as right evaluation– Other feelings in Relationship – Love.

**Harmony in the Society:** Human Goals – Systems for fulfillment of human goals - Education-Sanskar - Health-Self regulation - Production-Work - Justice-Preservation - Exchange-Storage - Undivided Society, Universal Human Order.

## **UNIT – IV** 6 Periods

Harmony in the Nature: Four Orders of Nature – Characteristics of the four orders – Mutually fulfilling interaction - Understanding the harmony in the Nature

Harmony in the Existence: Existence as Units in Space – Submergence of Units in Space – Existence as Co-existence - Development in the Existential Sense – Role of Human being in Existence

## **UNIT – V** 6 Periods

**Universal Human Values and Ethical Human Conduct:** Natural acceptance of human values - Definitiveness of Ethical Human Conduct - Humanistic Constitution and Humanistic Universal Order - Holistic Criteria for Technologies, production systems and management models - Holistic Community Model - Journey towards Universal Human Order.

## **TEXT BOOKS**

1. Human Values and Professional Ethics by R R Gaur, R Sangal, G P Bagaria, Excel Books, New Delhi, 2010.

### **REFERENCES**

- 1. Jeevan Vidya: Ek Parichaya, A Nagaraj, Jeevan Vidya Prakashan, Amarkantak, 1999.
- 2. Human Values, A.N. Tripathi, New Age Intl. Publishers, New Delhi, 2004.

- 3. The Story of Stuff (Book).
- 4. The Story of My Experiments with Truth by Mohandas Karamchand Gandhi
- 5. Small is Beautiful E. F Schumacher.
- 6. Slow is Beautiful Cecile Andrews
- 7. Economy of Permanence J C Kumarappa
- 8. Bharat Mein Angreji Raj Pandit Sunderlal
- 9. Rediscovering India by Dharampal
- 10. Hind Swaraj or Indian Home Rule by Mohandas K. Gandhi
- 11. India Wins Freedom Maulana Abul Kalam Azad
- 12. Vivekananda Romain Rolland (English)
- **13.** Gandhi Romain Rolland (English)

# **ORDINARY DIFFERENTIAL EQUATIONS AND NUMERICAL METHODS**

## **23MA1102 Credits:3**

Instruction : 3 periods & 1 Tutorial/Week Sessional Marks: 40 End Exam : 3 Hours End Exam Marks:60

**Prerequisites:** Matrices, Differentiation, Differential equations, Integration and Functions.

## **Course Objectives:**

 Create and analyze mathematical models using first and higher order differential equations to solve application problems such as electrical circuits, orthogonal trajectories and Newton's law of cooling and also familiarize the student in various topics in numerical analysis such as interpolation, numerical differentiation, integration and direct methods for solving linear system of equations.

**Course Outcomes:** By the end of the course, students will be able to

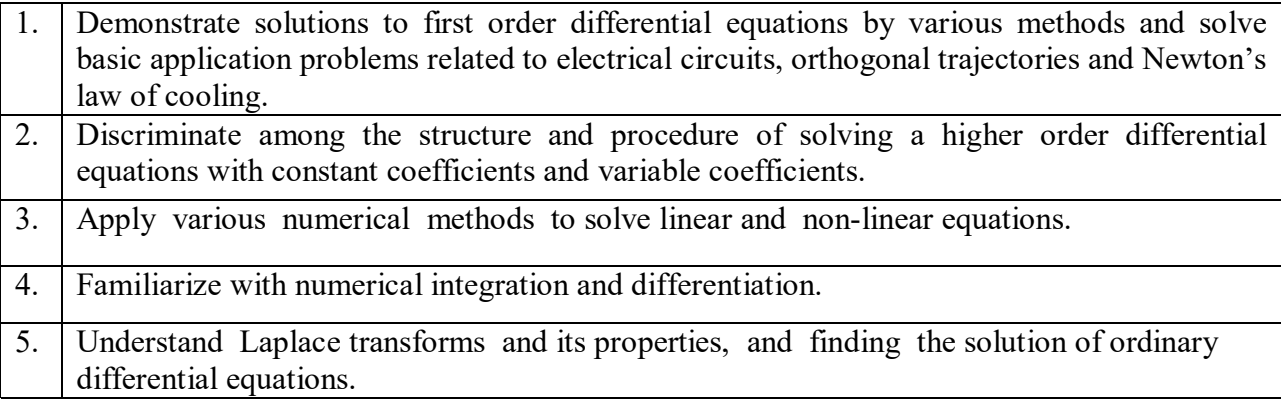

## **CO-PO –PSO Mapping:**

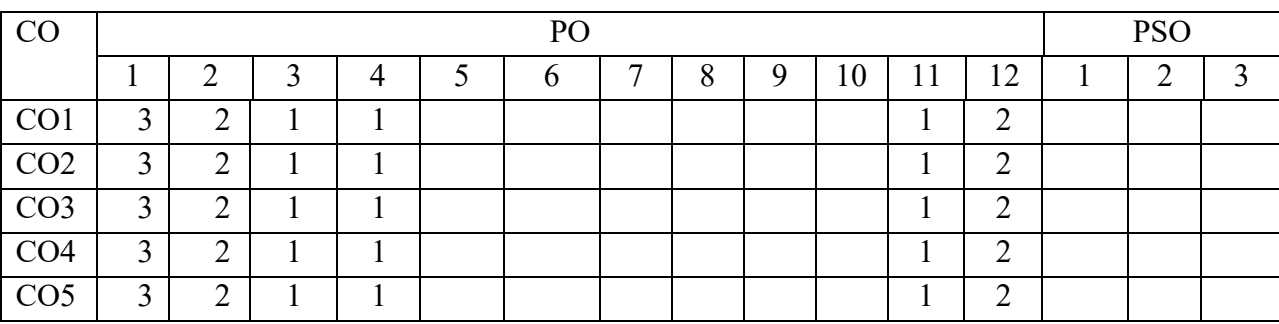

Correlation levels 1: Slight (Low) 2: Moderate (Medium) 3: Substantial (High)

## **Mapping of Course Outcomes with Program Outcomes &Program Specific Outcomes:**

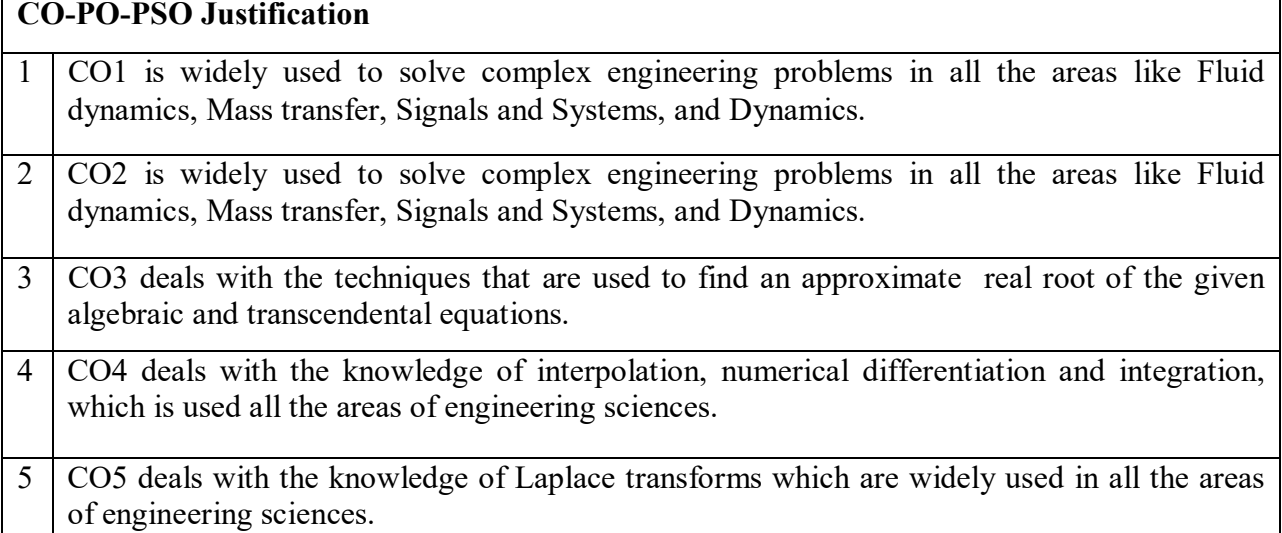

# **SYLLABUS**

**UNIT I 10 Periods Ordinary differential equations of first order and its applications :** Linear equations - Bernoulli's equations - Exact differential equations - Equations reducible to exact equations - Orthogonal trajectories - Simple electric circuits (L –R circuit problems) - Newton's law of cooling.

## **Sections: 11.9, 11.10, 11.11, 11.12, 12.3, 12.5 and 12.6.**

## **UNIT II** 10 Periods

**Higher order linear differential equations and its applications :** Definitions - Operator D - Rules for finding the complementary function - Rules for finding the particular integral - Method of variation of parameters - Equations reducible to linear equations with constant coefficients: Cauchy's homogeneous linear equation - Legendre's linear equation. Applications:  $L - C - R$ circuit problems.

**Sections: 13.1, 13.3, 13.4, 13.6, 13.8(I), 13.9, 14.5(ii).**

**Numerical solutions of algebraic and transcendental equations : Solution of algebraic and transcendental equations**: Bisection method - Regula-Falsi method - Newton-Raphson method.

**Solution of linear simultaneous equations:** Gauss elimination - Gauss Jordan - Gauss Seidel.

**Sections: 28.2, 28.3, 28.5, 28.6(1,2), 28.7(2)**

## **UNIT III** 10 Periods

**Interpolation, Numerical Differentiation and Integration :** Finite differences - Other difference operators - Relation between operators - To find one or more missing terms - Newton's interpolation formulae. Interpolation with unequal intervals: Lagrange's interpolation formula.

**Numerical differentiation:** Newton's forward and backward differences formula to compute first and second derivatives**.** 

**Numerical integration:** Trapezoidal rule - Simpson's  $1/3^{rd}$  and  $3/8^{th}$  rules.

**Sections: 29.1(1,2), 29.4(i), 29.5, 29.6(1,2), 29.9, 29.10, 30.2(1,2), 30.6, 30.7, 30.8.**

## **UNIT V 10 Periods**

**Laplace Transforms and its applications :** Introduction - Definitions - Transforms of elementary functions - properties of Laplace transforms - Transforms of periodic functions - Transforms of derivatives - Transforms of integrals - Multiplication by  $t^n$  - Division by  $t - (All)$ properties without proofs) - Evaluation of integrals by Laplace transforms.

Inverse transforms – method of partial fractions - Other methods of finding inverse transforms - Convolution theorem (without proof) - Application's to differential equations - Unit step function and unit impulsive functions.

## **Sections: 21.1, 21.2, 21.3, 21.4, 21.5, 21.7, 21.8, 21.9, 21.10, 21.11, 21.12, 21.13, 21.14, 21.15, 21.17 and 21.18.**

## **TEXT BOOKS:**

1. **B. S. Grewal**, Higher Engineering Mathematics, 44/e, Khanna Publishers, 2017.

## **REFERENCE BOOKS:**

- 1. **Erwin Kreyszig**, Advanced Engineering Mathematics, 10/e, John Wiley & Sons, 2011.
- 2. **N. P. Bali**, Engineering Mathematics, Lakshmi Publications.
- 3. **George B. Thomas, Maurice D. Weir and Joel Hass**, Thomas, Calculus, 13/e, Pearson Publishers, 2013.
- 4. **H. K. Dass**, Advanced Engineering Mathematics, S. Chand and complany Pvt. Ltd.
- 5. **Michael Greenberg**, Advanced Engineering Mathematics, Pearson, Second Edition.

## **UNIT IV 10 Periods**

## **COMMUNICATIVE ENGLISH**

**Code: 23EN2101 Credits:3** Instruction : 3 periods & 1 Tutorial/Week Sessional Marks:40 End Exam : 3 Hours End Exam Marks:60 **Prerequisites:** Basic English grammar

## **Course Objectives:**

- 1. To develop awareness about the importance of LSRW skills
- 2. To implement verbal and nonverbal cues properly in their career and personal life
- 3. To prepare the students impress everyone with their effective communication skills
- 4. To familiarize the students with latest terminology and jargon.
- 5. To train them to attempt various vocabulary tests to get employment.

### **Course Outcomes:**

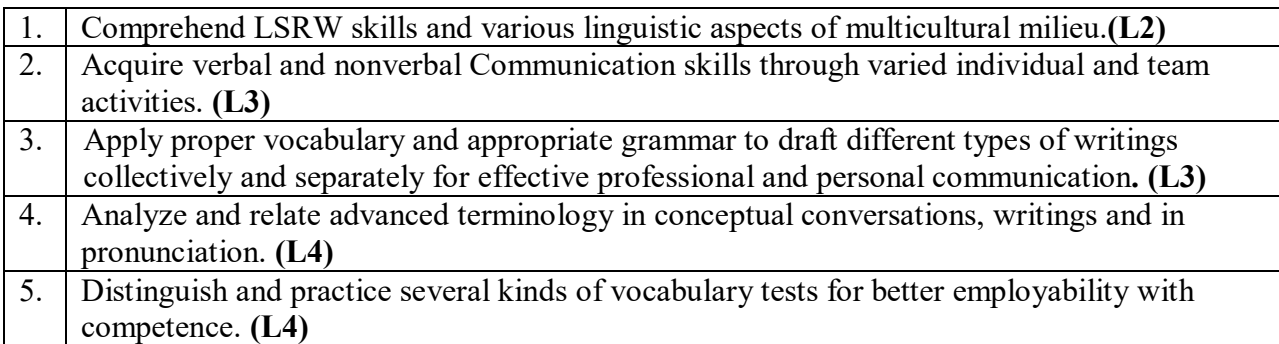

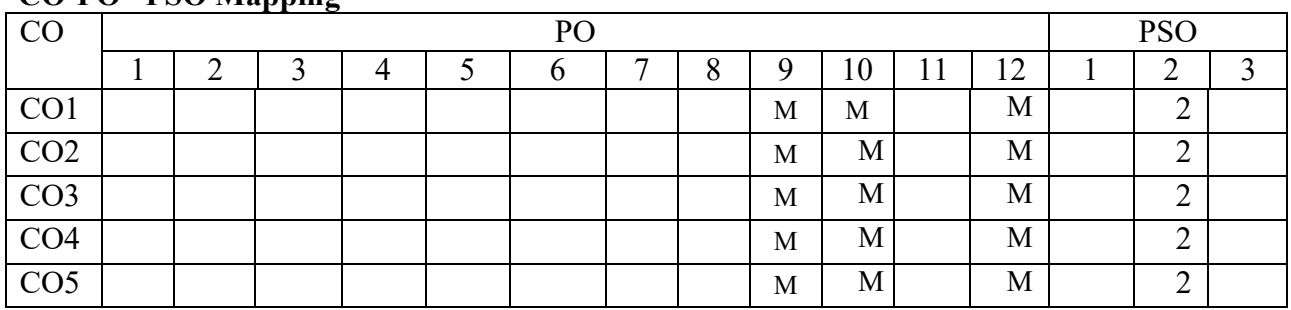

## **CO-PO –PSO Mapping**

Correlation levels 1: Slight (Low) 2: Moderate (Medium) 3: Substantial (High)

## **Mapping of Course Outcomes with Program Outcomes &Program Specific Outcomes: CO-PO-PSO Justification**

1 CO1 is mapped with PO 9,10, and 12 as many of the LSRW skills are related to both individual performance and team activity-based. Students can use language in multicultural and multidisciplinary events with effective communication skills. It's a life-long learning.

2 CO2 is mapped with PO 9,10, and 12 as students do activities in teams and individually to get effective communication skills and learn new avenues of English language.

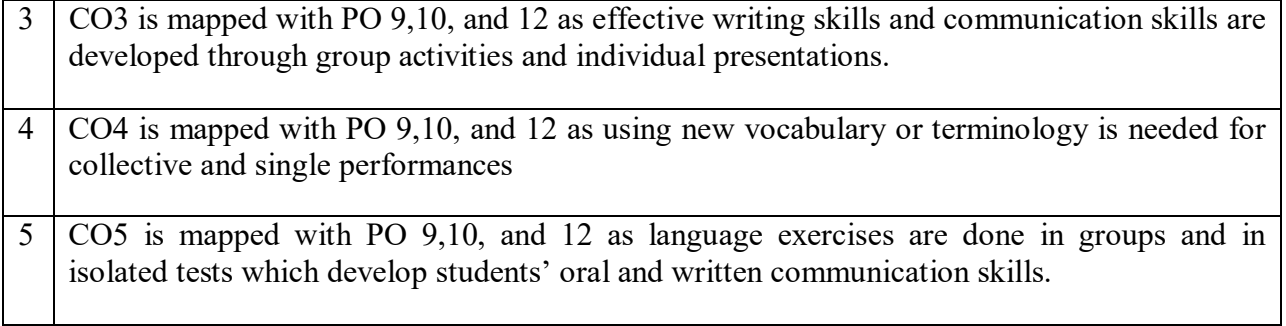

## **SYLLABUS**

**UNIT I** 10 Periods **Listening:** Motivational Speech (Martin Luther King, Jr. Dr. Abdul Kalam, Sundar Pitchai) **Speaking:** Self Introduction – Introducing others **Reading:** Motivational Speech or Essays (H G Wells, Stephen Hawking) **Writing:** Paragraph Writing - Letter Writing – Profile Building Grammar: Types of Sentences – Assertive, Interrogative, Imperative and Exclamatory - Phrases & Clauses - Verb Forms **Vocabulary:** Root words – Foreign words and Phrases **CO1**

## **UNIT II** 10 Periods **Listening:** TED Talks **-** Can global food companies make the shift to regenerative agriculture? **Speaking:** Basics of Communication - Verbal, Nonverbal - Oral talk on selected topics (Women empowerment and gender issues) - Extempore **Reading:** Newspaper reading **Writing:** Written Communication – Essay Writing – Assertive essays **Grammar:** Tenses - Agreement: Subject-verb, Noun-pronoun – Articles – Prepositions

**Vocabulary:** One-word Substitutes – Word Associations – Portmanteau Words **CO2**

**UNIT III** 10 Periods **Listening:** Poems – Sonnets and Haikus **Speaking:** Presenting point of view on current affairs **Reading:** Editorials reading **Writing**: Writing structured, analytical and argumentative essays on general topics **Grammar:** Active & Passive Voice, Use of Passive Verbs in Academic Writing - Discourse Markers or Transition Words **Vocabulary:** Modifiers and Misplaced Modifiers–Academic words– Synonyms–Antonyms **CO3**

**UNIT IV 10 Periods Listening:** Role-plays **Speaking:** Debate **Reading**: Skimming and Scanning - Failure to Success Stories (KFC, J K Rowling, Walt Disney) **Writing:** Summary **Grammar:** Direct and Indirect Speech – Degrees of Comparison **Vocabulary:** Homonyms & Homophones – Collocations – Etymology **CO4**

**UNIT V 10 Periods Listening:** News Bulletins- Recycle for Life: Karaikal's success in battling waste **Speaking:** Mock Press, Floor Crossing **Reading:** The role of Social Media analytics in new-age Digital Market-**Writing:** Resume Writing – Dialogue Writing **Grammar:** Quantifiers, Prescribed Phrases – Correction of Sentences **Vocabulary:** Affixation – Paronyms – Acronyms – Word Building **CO5**

**\*Note-** Additional topics that can be introduced during the course but are out of the prescribed syllabus.

## **TEXT BOOKS:**

## **1. Text book prepared by the faculty of English, ANITS**

## **REFERENCE BOOKS:**

- 1. Bailey, Stephen. *Academic writing: A handbook for international students*, Routledge, 2014.
- 2. Skillful Level 2 Reading & Writing Student's Book Pack (B1) Macmillan Educational.
- 3. Hewings, Martin. *Cambridge Academic English (B2)*. CUP, 2012(Student Book, Teacher Resource Book, CD & DVD).
- 4. Varma, Shalini. *Body Language: Your Success Mantra*. Amazon: India, 2005

## E-Resources

1-language.com;http://www.5minuteenglish.com/https://www.englishpractice.com/ Grammar/Vocabulary English Language Learning Online; http://www.bbc.co.uk/learningenglish/ http://www.better-english.com/; http://www.nonstopenglish.com/ https://www.vocabulary.com/; BBC Vocabulary Games Free Rice Vocabulary Game Reading https://www.usingenglish.com/comprehension/; https://www.englishclub.com/reading/shortstories.htm; https://www.english-online.at/ All Skills https://www.englishclub.com/; http://www.worldenglish.org/http://learnenglish.britishcouncil.org/ Online Dictionaries Cambridge dictionary online; MacMillan dictionary; Oxford learner's dictionaries **Listening**: **Unit-I**[https://www.ted.com/talks/steve\\_presley\\_can\\_global\\_food\\_companies\\_make\\_the\\_shift\\_to\\_regen](https://www.ted.com/talks/steve_presley_can_global_food_companies_make_the_shift_to_regenerative_agriculture) erative agriculture **Unit-V**- [https://www.youtube.com/watch?v=\\_YlNmkbsL74&t=2s](https://www.youtube.com/watch?v=_YlNmkbsL74&t=2s)

[https://www.ourbetterworld.org/series/environment/story/working-hand-in-hand-for](https://www.ourbetterworld.org/series/environment/story/working-hand-in-hand-for-change?utm_source=taboola&utm_medium=indianexpress-indianexpress&utm_content=Watch+Hand+In+Hand+India+Make+Waste+Work&utm_campaign=OBW_ENV_SERIES_2022#tblciGiBX-q8Y7DpgDlPlmvjD7pcLI4ECqb3eMNOy27aIpILTMiCPuj0ogbbDp9K5kf2cAQ)[change?utm\\_source=taboola&utm\\_medium=indianexpress](https://www.ourbetterworld.org/series/environment/story/working-hand-in-hand-for-change?utm_source=taboola&utm_medium=indianexpress-indianexpress&utm_content=Watch+Hand+In+Hand+India+Make+Waste+Work&utm_campaign=OBW_ENV_SERIES_2022#tblciGiBX-q8Y7DpgDlPlmvjD7pcLI4ECqb3eMNOy27aIpILTMiCPuj0ogbbDp9K5kf2cAQ)[indianexpress&utm\\_content=Watch+Hand+In+Hand+India+Make+Waste+Work&utm\\_campaig](https://www.ourbetterworld.org/series/environment/story/working-hand-in-hand-for-change?utm_source=taboola&utm_medium=indianexpress-indianexpress&utm_content=Watch+Hand+In+Hand+India+Make+Waste+Work&utm_campaign=OBW_ENV_SERIES_2022#tblciGiBX-q8Y7DpgDlPlmvjD7pcLI4ECqb3eMNOy27aIpILTMiCPuj0ogbbDp9K5kf2cAQ)

[n=OBW\\_ENV\\_SERIES\\_2022#tblciGiBX-](https://www.ourbetterworld.org/series/environment/story/working-hand-in-hand-for-change?utm_source=taboola&utm_medium=indianexpress-indianexpress&utm_content=Watch+Hand+In+Hand+India+Make+Waste+Work&utm_campaign=OBW_ENV_SERIES_2022#tblciGiBX-q8Y7DpgDlPlmvjD7pcLI4ECqb3eMNOy27aIpILTMiCPuj0ogbbDp9K5kf2cAQ)

[q8Y7DpgDlPlmvjD7pcLI4ECqb3eMNOy27aIpILTMiCPuj0ogbbDp9K5kf2cAQ](https://www.ourbetterworld.org/series/environment/story/working-hand-in-hand-for-change?utm_source=taboola&utm_medium=indianexpress-indianexpress&utm_content=Watch+Hand+In+Hand+India+Make+Waste+Work&utm_campaign=OBW_ENV_SERIES_2022#tblciGiBX-q8Y7DpgDlPlmvjD7pcLI4ECqb3eMNOy27aIpILTMiCPuj0ogbbDp9K5kf2cAQ) 

## **Reading:**

**Unit-V-The role of Social Media-**

[https://timesofindia.indiatimes.com/education/upskill/the-role-of-social-media-analytics-in-new](https://timesofindia.indiatimes.com/education/upskill/the-role-of-social-media-analytics-in-new-age-digital-marketing/articleshow/101944496.cms)[age-digital-marketing/articleshow/101944496.cms](https://timesofindia.indiatimes.com/education/upskill/the-role-of-social-media-analytics-in-new-age-digital-marketing/articleshow/101944496.cms)

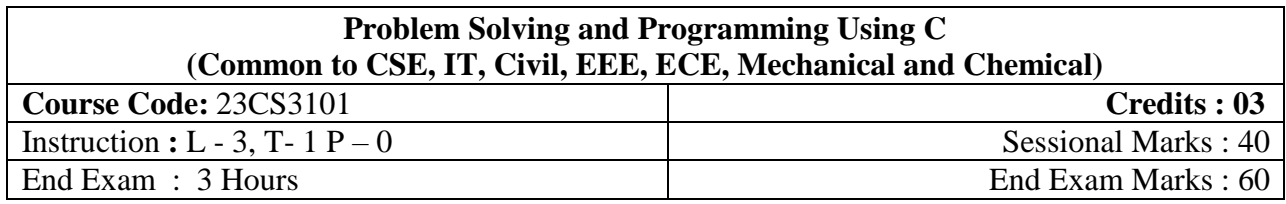

## **Course Objectives:**

- 1. To learn how to solve a given problem.
- 2. To illustrate the basic concepts of C programming language.
- 3. To discuss the concepts of Functions, Arrays, Pointers and Structures.
- 4. To familiar with Dynamic memory allocation concepts.
- 5. To apply concepts of structures and files to solve real word problems.

## **Course Outcomes**

After course completion, the students will be able to:

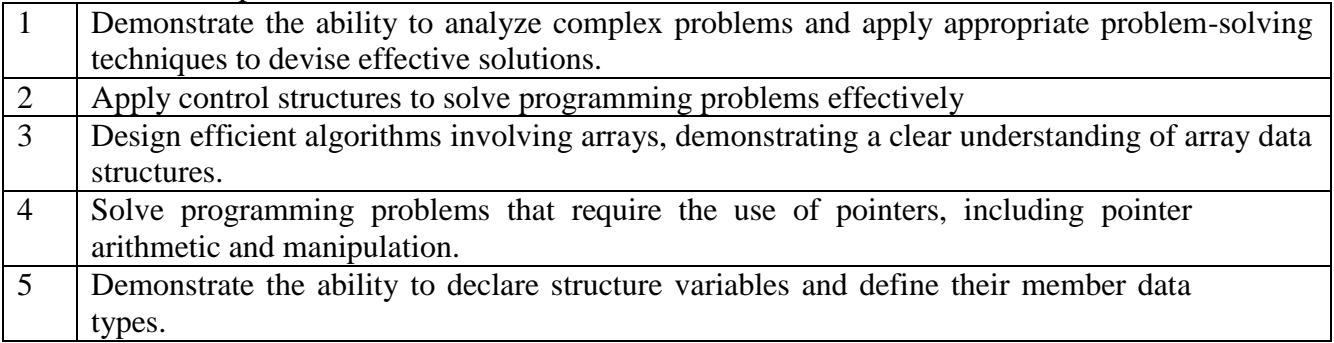

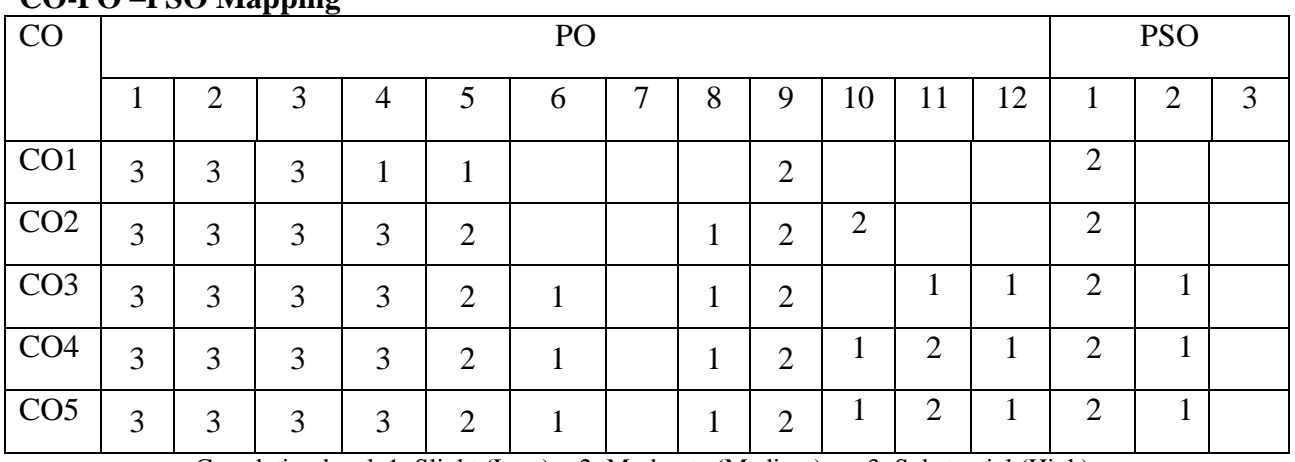

## **CO-PO –PSO Mapping**

Correlation levels 1: Slight (Low) 2: Moderate (Medium) 3: Substantial (High)

## **Mapping of Course Outcomes with Program Outcomes &Program Specific Outcomes:**

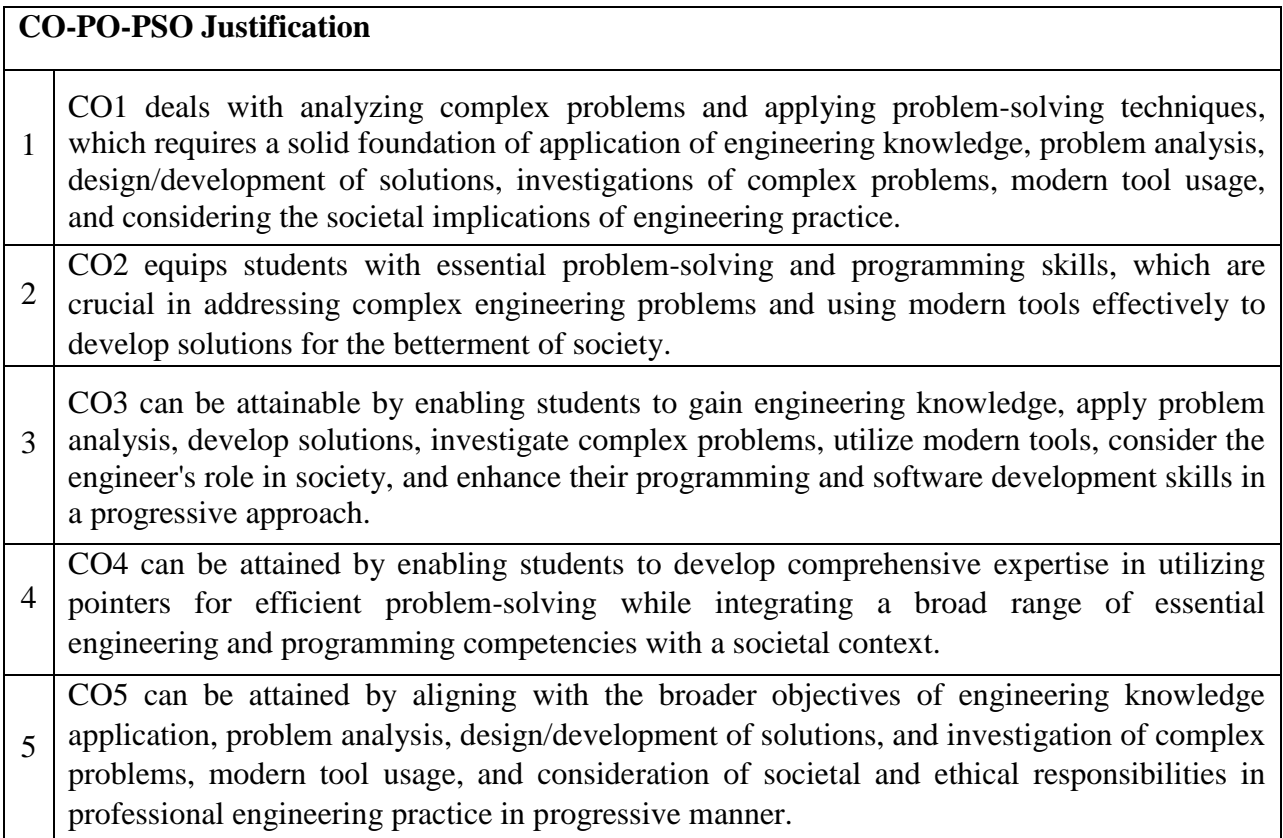

## **SYLLABUS**

**UNIT-1: 10 Periods** 

**Introduction to Problem Solving:** Problem Solving Aspect, Problem Identification, Problem Understanding, Algorithm Development, Solution Planning, Flowcharts, flowgorithm. Overview of C: History of C, C Language Elements, Basic Structure of C Program, C Tokens-Variables and Data Types, Operators, Expressions and Type Conversions.

## **UNIT-2: 10 Periods**

**Control Statements:** Selection Statements- if and switch statements. **Iterative Statements:** for, while and do-while statements. **Jump Statements:** break, continue and goto statements.

**Arrays:** Declaration, accessing array elements, Storing values, Operations on arrays, Multidimensional arrays.

## **UNIT-3: 10 Periods**

**Functions:** Introduction, Using Functions, Function declaration, Function definition and Function call, Scope of variable, Types of functions, Parameter passing, Passing arrays to functions, Recursion, Storage classes.

### **UNIT-4: 10 Periods**

Pointers: Declaration and Initialization of pointer variables, Pointer arithmetic, Pointers and arrays, Pointer to pointer, Array of pointers, Pointers and functions, Dynamic Memory Allocation.

**Strings:** Introduction to Strings, String I/O functions, String handling functions, Preprocessor Directives.

### **UNIT-5: 10 Periods**

**Structures:** Introduction, Nested Structures, Array of Structures, Structures and Functions, Unions. **Command-Line Arguments:** Command-line Arguments

## **Text Books:**

- 1. Reema Thareja, Programming in C, Oxford University Press, AICTE Edition, 2018.
- 2. R.G. Dromey, "How to Solve it by Computer". 2014, Pearson.

### **Reference Books:**

- 1. Jeri R. Hanly, Ellot B. Koffman, Problem Solving and Program Design in C, 5/e, Pearson
- 2. B. A. Forouzan and R. F. Gilberg, Computer Science: A Structured Programming Approach Using C, 3/e, Cengage Learning, 2007.
- 3. Brian W Kernighan and Dennis M Ritchie, The C Programming Language, Second Edition, Prentice Hall Publication.
- 4. Paul Deitel, Harvey Deitel -C How to Program with an introduction to C++, Eighth Edition

## **ENGINEERING MECHANICS**

**23ME3103 Credits:3** Instruction : 2 periods & 1 Tutorial/Week Sessional Marks: 40 End Exam : 3 Hours End Exam Marks:60 **Prerequisites:** Engineering Mathematics, Physics

## **Course Objectives:**

To enable the students understand and distinguish different force systems, evaluate the conditions required for their equilibrium, apply the concepts of dry friction, determine the properties of surfaces and solids, distinguish between particle and rigid body mechanics and further apply the principles of dynamics to motion.

## **Course Outcomes:**

By the end of the course, students will be able to

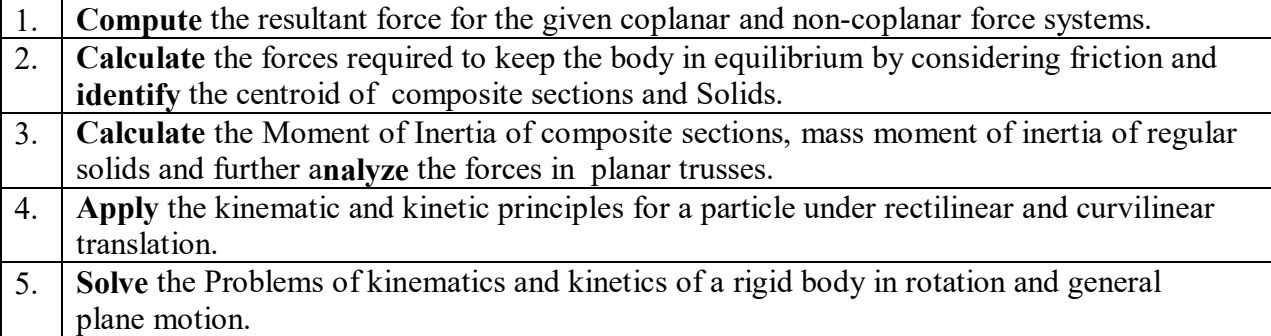

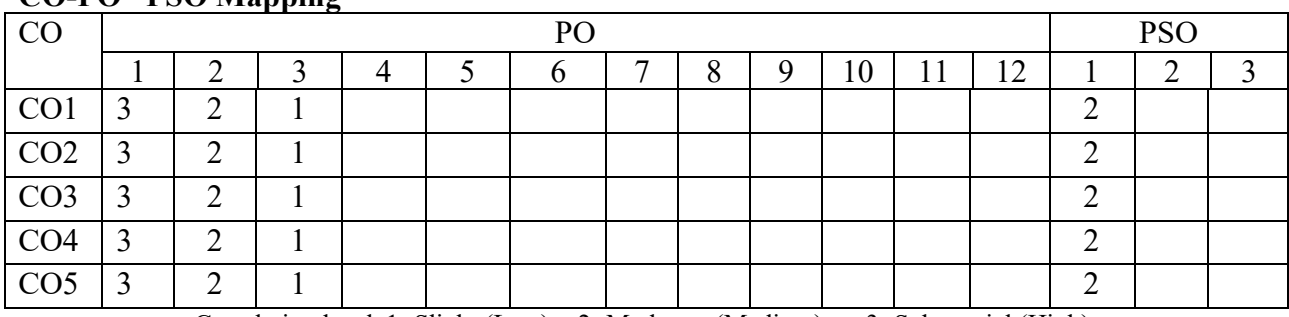

## **CO-PO –PSO Mapping**

Correlation levels1: Slight (Low) 2: Moderate (Medium) 3: Substantial (High)

## **Mapping of Course Outcomes with Program Outcomes &Program Specific Outcomes: CO-PO-PSO Justification**

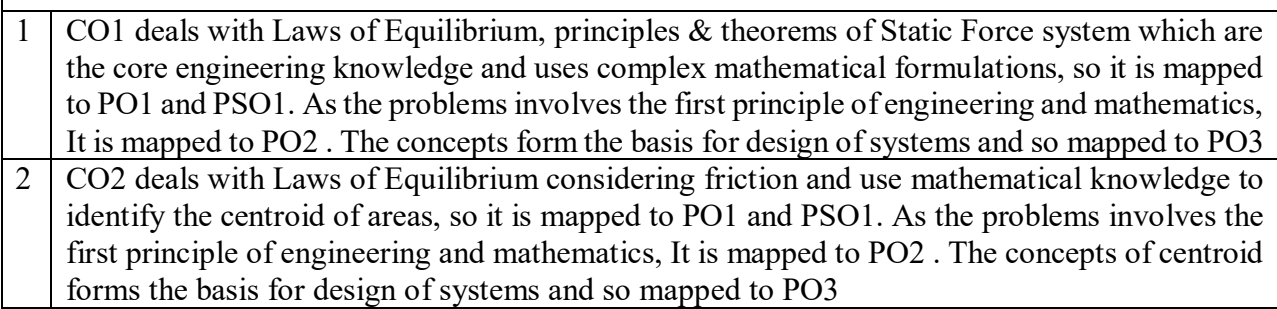

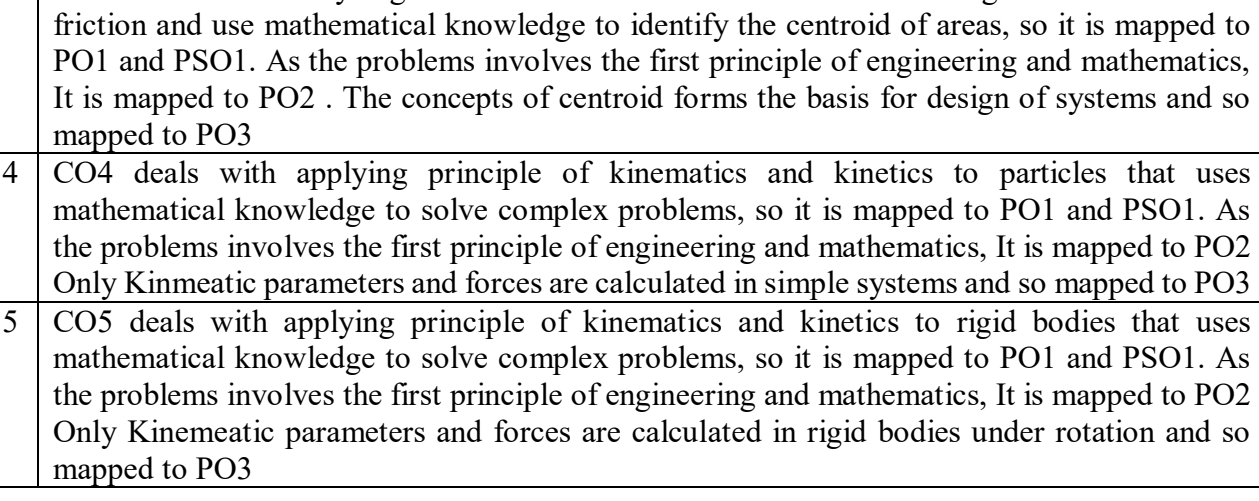

3 CO3 deals with Analyzing the forces in truss members and calculating moment of Inertia

## **SYLLABUS**

## **UNIT I** Periods: 6L+3T=9

## **STATICS**

**Statics of Particles:** Fundamental concepts and principles- Resultant of coplanar concurrent forces and non-concurrent forces, Principles of superposition and transmissibility. free body diagrams, Equilibrium of particles. Resultant of concurrent forces in space (vector method). **Statics of rigid bodies:** Moment and Couple -Varignon's theorem – Free body diagram

## **UNIT II** Periods: 6L+3T=9

## **FRICTION AND CENTROID**

**Friction:** Laws of static and Dynamic Friction, Cone of friction, Problems on connected bodies, wedges and ladders.

**Centroids & Centre of Gravity**: Centroid of Plane areas–determination by first principles, Centroid of Composite areas.

## **UNIT III** Periods: 6L+3T=9

## **MOMENT OF INERTIA AND TRUSSES**

**Moment of Inertia**: Moment of inertia of Plane areas and composite sections - Parallel and perpendicular axis theorems - Mass moment of inertia of Solids.

**Trusses**: Definition of a truss - Simple Trusses - Analysis of planar Trusses - Method of Joints.

## **DYNAMICS OF PARTICLES**

**Kinematics of Motion** – Rectilinear and Curvilinear motion. Uniform and Non Uniform Motion **Kinetics of Motion** - Newton's laws – D'Alembert's Principle-Work-Energy Equation,

Conservative Forces – Impulse Momentum Principle–Impact of elastic bodies- Impact - direct and central impact – coefficient of restitution.

## **UNIT V** Periods: 6L+3T=9

## **DYNAMICS OF RIGID BODIES**

Kinematics and Kinetics of Rotation of rigid body about fixed Axis, D'Alembert's Principle - Work Energy Principle - Simple Harmonic Motion.

**UNIT IV** Periods: 6L+3T=9

## **TEXT BOOKS:**

- 1. Engineering Mechanics by S. Timoshenko and D.H.Young, McGraw-Hill
- 2. Engineering Mechanics by S.S.Bhavikatti, New age international publishers
- 3. Engineering Mechanics Statics and Dynamics by A.K.Tayal

4. Vector Mechanics for Engineers: Statics and Dynamics by Ferdinand P.Beer & E. R. Johnston (9th Edition), Tata McGraw-Hill International Edition.

## **REFERENCE BOOKS:**

- 1. Engineering Mechanics STATICS by J. L. Meriam and L. G. Kraige, Wiley India
- 2. Engineering Mechanics DYNAMICS by J. L. Meriam and L. G. Kraige, Wiley India
- 3. Engineering Mechanics Statics and Dynamics by Irving Shames, Prentice Hall of
- 4. Engineering Mechanics by K.L.Kumar, McGraw-Hill.

## **WEB RESOURCES:**

- 1. https://nptel.ac.in/courses/112/106/112106286/
- 2. https://imechanica.org/

## **ASSEMBLY AND PRODUCTION DRAWING**

Instruction : 1 periods & 3 Practical/Week Sessional Marks:50 End Exam : 3 Hours End Exam Marks: 50 **Prerequisites:** Engineering Graphics, Computer Aided Drafting

**23ME3203 Credits:3**

### **Course Objectives:**

 $\triangleright$  The course is designed to familiarize the student with the fundamentals of Computer Aided Drafting software and applying it to draw orthographic projections of sectioned solids and development of their lateral surfaces. The course is also aimed at using software to draw orthographic projections of intersections of primitives, converting isometric to orthographic projections and vice versa. The course is also finally intended to impart the basics of Machine drawing and Production Drawing of the Machine parts

## **Course Outcomes:**

By the end of the course, students will be able to

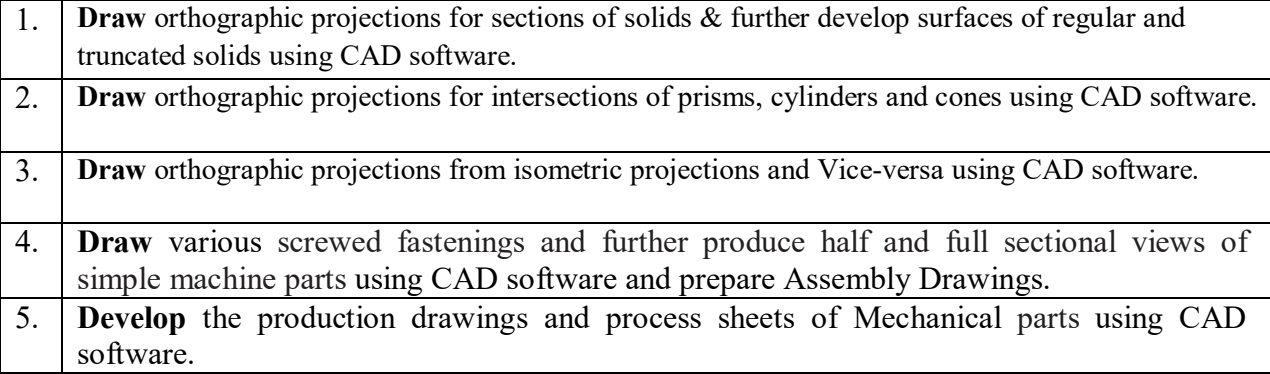

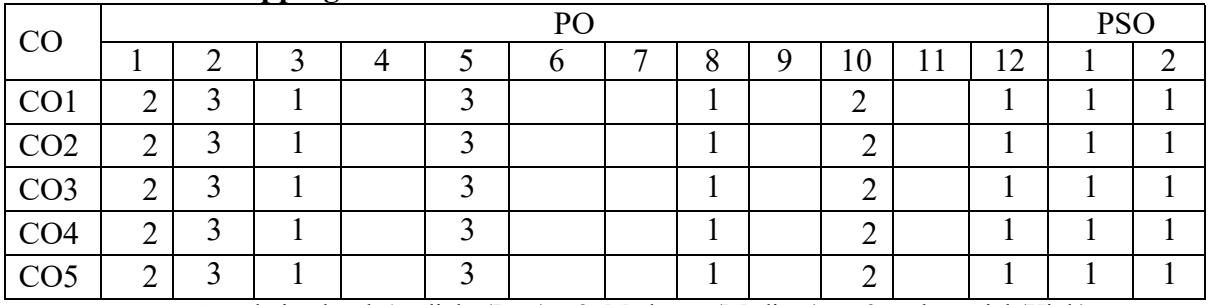

## **CO-PO –PSO Mapping**

Correlation levels1: Slight (Low) 2: Moderate (Medium) 3: Substantial (High)

## **Mapping of Course Outcomes with Program Outcomes &Program Specific Outcomes: CO-PO-PSO Justification**

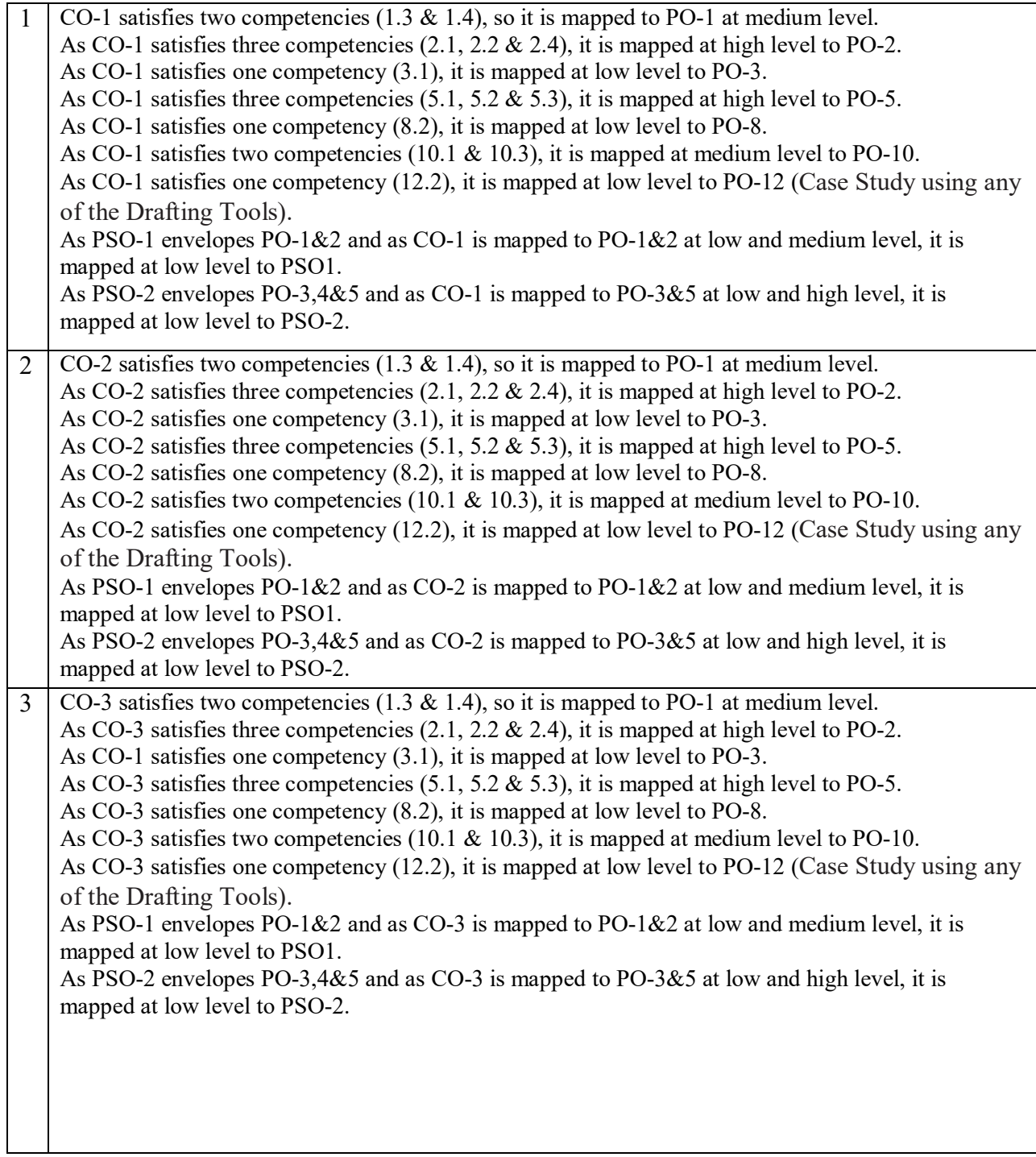

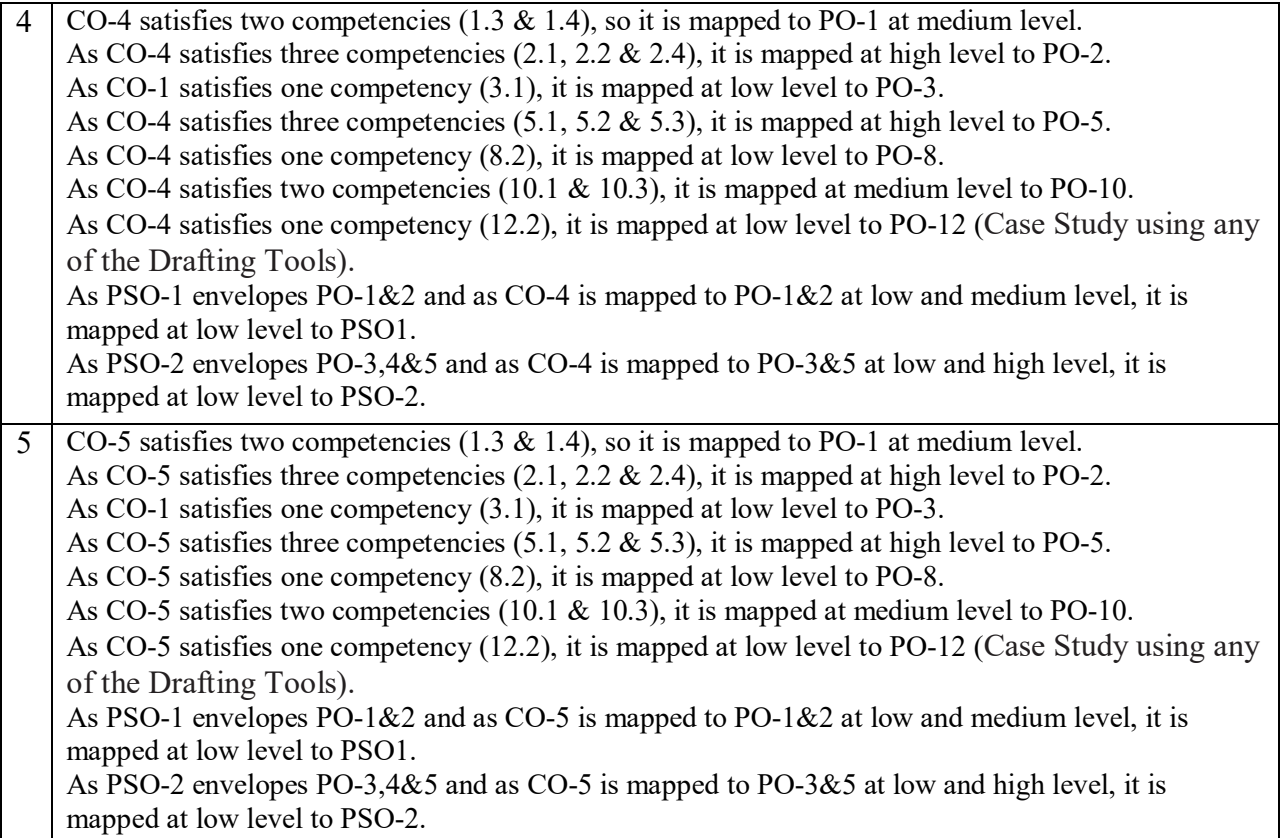

## **SYLLABUS**

## **Module-I : SECTIONS AND DEVELOPMENT**

Section plane: auxiliary inclined plane, auxiliary vertical planes. Sections of prisms, pyramids, cone, cylinder in simple positions and true shape of sections. Development of prisms, pyramids, cone, cylinder.

## **Weekly Exercises:**

- **Week 1: a)** Prism cut by auxiliary inclined plane, true section, development of lateral surface
	- **b)** Prism cut by auxiliary vertical plane, true section, development of lateral surface
	- **c)** Cylinder cut by auxiliary inclined plane, true section, development of lateral surface
	- **d)** Cylinder cut by auxiliary vertical plane, true section, development of lateral surface
	- **Week 2: a)** Pyramid cut by auxiliary inclined plane, true section, development of lateral surface
		- **b)** Pyramid cut by auxiliary vertical plane, true section, development of lateral surface
		- **c) C**one cut by auxiliary inclined plane, true section, development of lateral surface
		- **d)** Cone cut by auxiliary vertical plane, true section, development of lateral surface

## **Module-II : INTERSECTION OF SURFACES**

**Intersection of surfaces:** Intersection of square prisms face equally inclined to principle planes with their axis perpendicular(axis intersecting and offset), intersection of cylinders with their axis perpendicular(axis intersecting and offset), intersection of cone and cylinder with their axis perpendicular and intersecting.

## **Weekly Exercises:**

**Week 1:** a) Intersection of two square prisms axis perpendicular and intersected, while their lateral faces are equally inclined to ground.

**b)** Intersection of two square prisms axis perpendicular and offset, while their lateral faces are equally inclined to ground.

- **Week 2: a)** Intersection of two cylinders axis perpendicular and intersected.
	- **b)** Intersection of Vertical cone with horizontal cylinder axis perpendicular and offset.

## **Module-III : ISOMETRIC PROJECTIONS**

Isometric projections, conversion of orthographic projection into isometric projection and viceversa of simple machine parts.

### **Weekly Exercises:**

**Week 1:** Isometric view to orthographic views  **Week 2:** Orthographic Views to Isometric Views

## **Module-IV : MACHINE DRAWING**

Orthogonal views, Half sectional and full sectional views of machine parts. Screw Threads, Screw Fasteners, locking arrangements, Foundation bolts and Riveted joints using standard Empirical formulae and Assembly drawing.

**Week 1: a)** Orthogonal Views of Machine Parts

**b)** Half Sectional Views of Machine Parts

- **c)** Full Sectional Views of Machine parts
- **Week 2: a)** Screw Threads
	- **b)** Screw Fasteners
	- **c)** Locking arrangements
- **Week 3: a)** Foundation bolts
	- **b)** Riveted joints
- **Week 4:** Assembly Drawing of Stuffing Box

## **Module-V : PRODUCTION DRAWING**

Limits, fits, tolerances, geometrical tolerance, surface roughness and process sheet

**Week 1:** Production Drawings of shaft and bush

**Week 2:** Production Drawing of spur/ Helical/bevel gear

## **TEXT BOOKS:**

- 1. **N. D. Bhatt** *" Engineering Drawing"* 53rd Edition Charotar Publishing House Pvt. Ltd,: 2014
- 2. **N. D. Bhatt** *"Machine Drawing"* V. M. Panchal, Charotar Publishing House Pvt. Ltd
- **3. K.L Narayana, P. Kannaiah and K. Venkata Reddy "**Machine Drawing" by, New age international Publishers.

## **REFERENCE BOOKS:**

- *1.* **K. L. Narayana& P. Kanniah** *"Engineering Drawing"*
- *2.* **R. B. Choudary "***Engineering Graphics with Auto CAD"*
- *3.* **TrymbakaMurty** *"Computer Aided Engineering Drawing"*
- *4.* **K.L Narayana, P. Kannaiah and K. Venkata Reddy** "*Machine Drawing*" by, New age international Publishers.
- *5.* Lab Manual for Advanced Engineering Graphics

## **WEB REFERENCES:**

1. http://www.rajaroy.co.in/p/machine-drawing.html

**Note:** *The exercises to be done each week shall be as per the internal lab manual*

## **ENGLISH LANGUAGE LABORATORY**

Instruction : 3 periods Sessional Marks: 50 End Exam : 3 Hours End Exam Marks: 50

**23EN2201 Credits:1.5**

## **Prerequisites:** Basic English Grammar

### **Course Objectives:**

- 1. To give idea about phonetics, linguistics and LSRW skills
- 2. To develop conversational skills among the students
- 3. To introduce different accents of English language through presentations
- 4. To train the students to do various exercises on vocabulary and grammar

## **Course Outcomes:**

By the end of the course, students will be able to

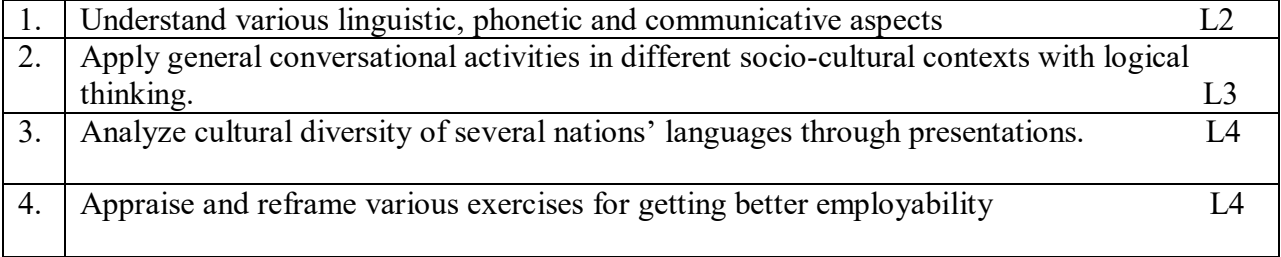

## **CO-PO –PSO Mapping**

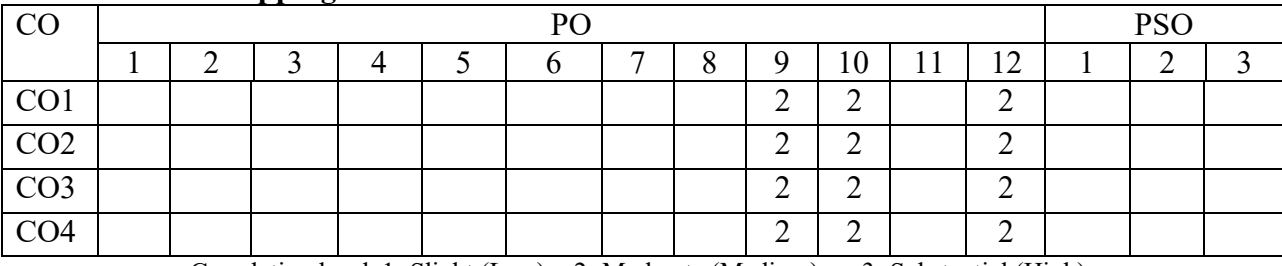

Correlation levels1: Slight (Low) 2: Moderate (Medium) 3: Substantial (High)

## **Mapping of Course Outcomes with Program Outcomes:**

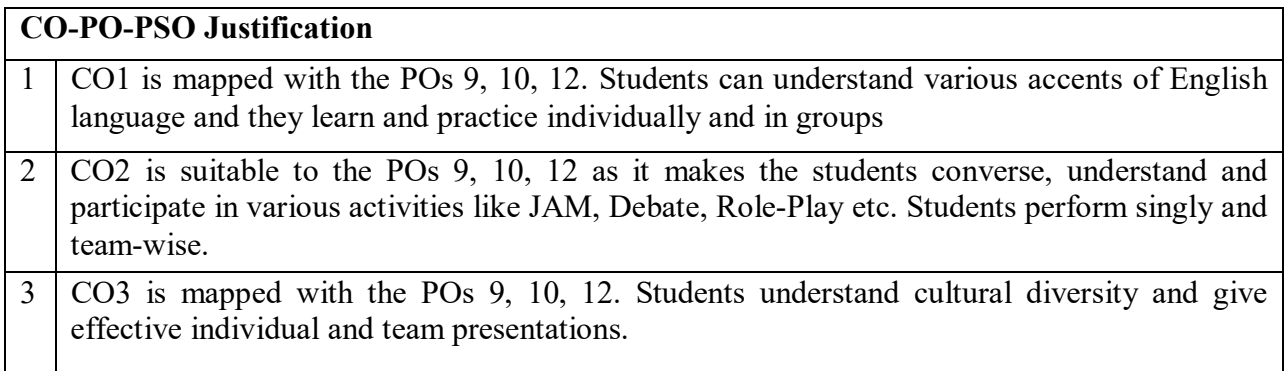

4 CO4 deals with POs 9, 10, 12 as students write and practice various exercises by using contemporary vocabulary.

### **SYLLABUS**

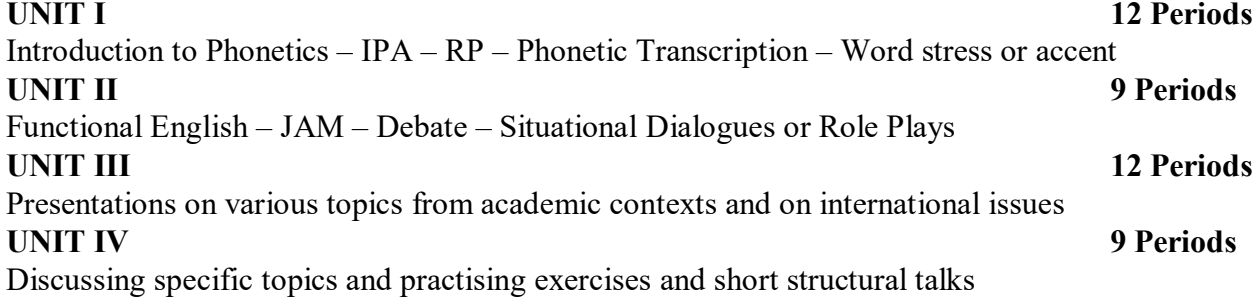

## **REFERENCE BOOKS:**

Reference Books

- 1. Everyday dialogues in English----- Robert J.Dixon.
- 2. Speak well----- orient black swan.
- 3. Chase, Becky Tarver. Pathways: Listening, Speaking and Critical Thinking. Heinley ELT; 2nd Edition, 2018.
- 4. Skillful Level 2 Reading & Writing Student's Book Pack (B1) Macmillan Educational.
- 5. Hewings, Martin. Cambridge Academic English (B2). CUP, 2012

e- Resources & other digital material Grammar/Listening/Writing 1-language.com http://www.5minuteenglish.com/ https://www.englishpractice.com/ Listening https://learningenglish.voanews.com/z/3613; http://www.englishmedialab.com/listening.html Speaking https://www.talkenglish.com/BBC; Learning English – Pronunciation tips Merriam-Webster – Perfect pronunciation Exercises All Skills https://www.englishclub.com/; http://www.world-english.org/ http://learnenglish.britishcouncil.org/ Online Dictionaries Cambridge dictionary online; MacMillan dictionary; Oxford learner's dictionaries

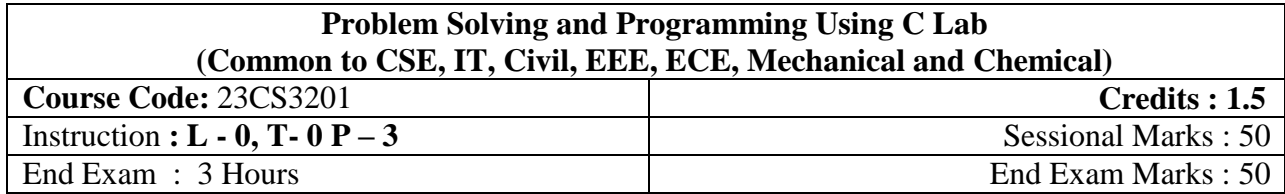

## **Course Objectives:**

- 1. To learn how to solve a given problem.
- 2. To illustrate the basic concepts of C programming language.
- 3. To discuss the concepts of Functions, Arrays, Pointers and Dynamic Memory Allocation.
- 4. To understand and implement Structures and Unions.

## **Course Outcomes**

After course completion, the students will be able to:

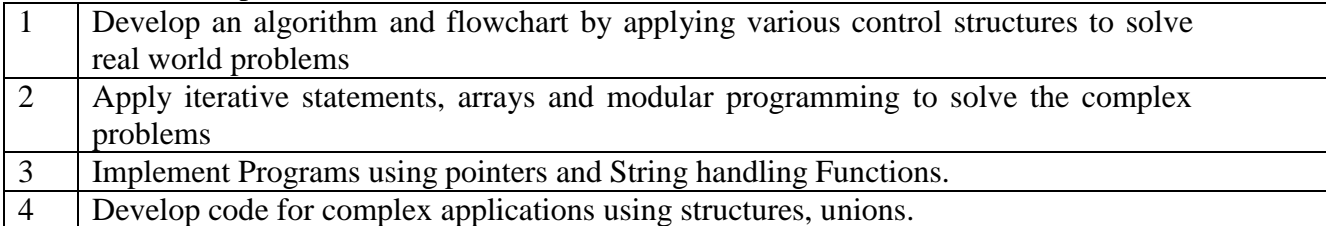

## **CO-PO –PSO Mapping**

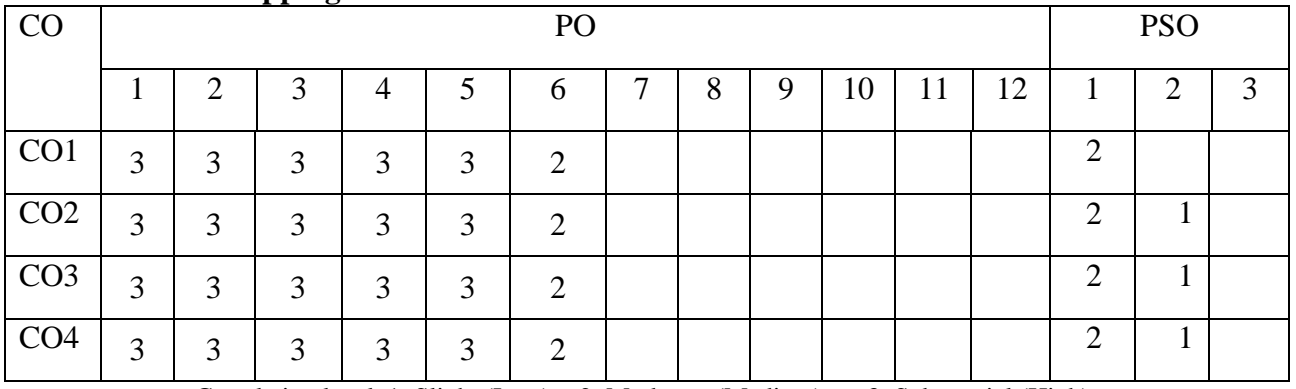

Correlation levels 1: Slight (Low) 2: Moderate (Medium) 3: Substantial (High)

## **Mapping of Course Outcomes with Program Outcomes &Program Specific Outcomes:**

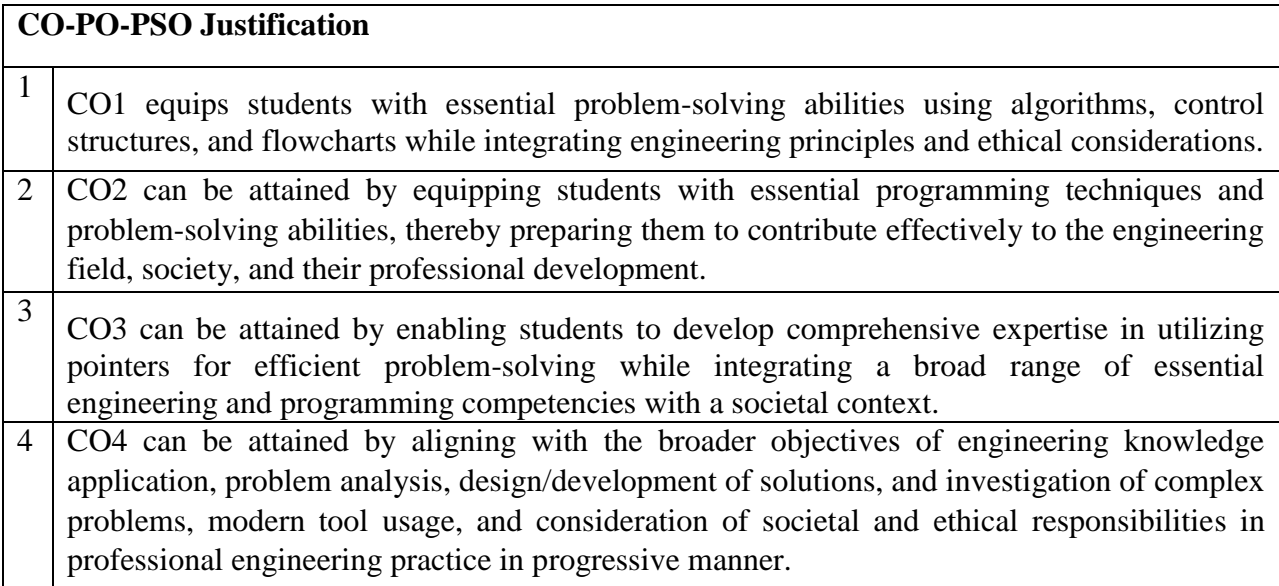

## **SYLLABUS**

**Week-1:** Draw flowcharts for fundamental algorithms.

**Week-2:** C Programs to demonstrate C-tokens.

**Week-3:** C Programs on usage of operators.

**Week-4:** C Programs to demonstrate Decision making and branching (Selection).

**Week-5:** C Programs to demonstrate different loops.

**Week-6:** C Programs to demonstrate 1-D arrays.

**Week-7:** C Programs to demonstrate multi-dimensional arrays.

**Week-8:** C Programs to demonstrate functions.

**Week-9:** C Programs on pointers.

Week-10: C Programs to perform operations on Strings with String handling functions and without String handling functions.

**Week-11:** C Programs on Structures and Unions.

**Week-12:** C Programs to demonstrate Files.

## **Text Books:**

- 1. R.G. Dromey, How to Solve it by Computer, 1/e, Pearson Education, 2006.
- 2. Reema Thareja, Programming in C, Oxford University Press, AICTE Edition, 2018.

## **Reference Books:**

- 1. B. A. Forouzan and R. F. Gilberg, Computer Science: A Structured Programming Approach Using C, 3/e, Cengage Learning, 2007.
- 2. Pradip Dey, Manas Ghosh, Programming in C, Oxford University Press, AICTE Edition,
- 3. B. Gottfried, Programming with C, 3/e, Schaum's outlines, McGraw Hill (India), 2017.
- 4. Jeri R. Hanly, Ellot B. Koffman, Problem Solving and Program Design in C, 5/e, Pearson.

**Code: 23EC4212 Credits:3** Instruction:3Periods &1E/Week SessionalMarks:50 EndExam: 3Hours EndExam Marks:50

### **Course objectives:**

- > To Interface various input and output devices with Arduino Uno
- $\triangleright$  To Design the minimum system for sensor-based application.
- $\triangleright$  To solve the problems related to the primitive needs using IoT.

**CourseOutcomes:** At the end of the course the student will be able to:

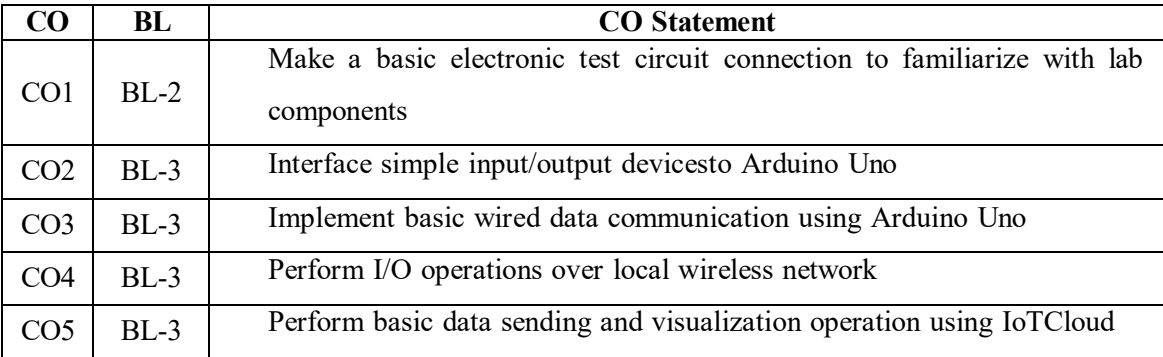

## **Program Matrix**

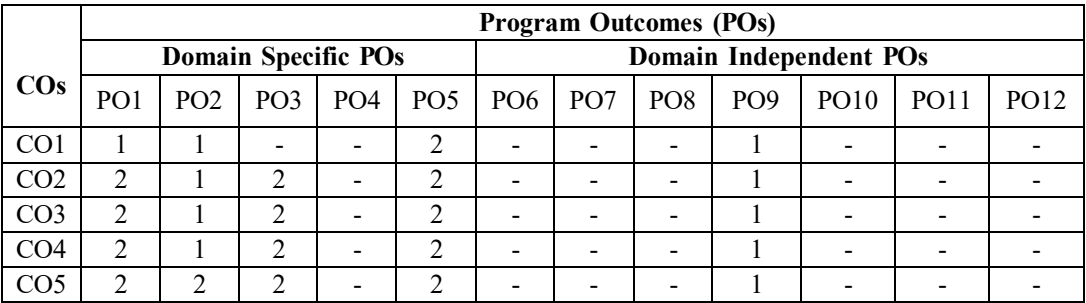

## **List of Experiments**

- 1. Familiarization of Electronic lab tools and glow LED using simple circuit *(CO1)*
- 2. Familiarization of Arduino Uno, its Setup & Installationand control LED*(CO1)*
- 3. Interface and control Buzzer with Arduino Uno*(CO2)*
- 4. Interface push button/digital sensors withArduino Uno*(CO2)*
- 5. Interface DHT sensor and read the humidity using Arduino Uno*(CO3)*
- 6. Perform Serial Communication and transmit "Hello World!"*(CO3)*
- 7. Interface HC-05 Bluetooth module to send data to PC applications*(CO4)*
- 8. Interface HC-05 Bluetooth module to receive data from PC applications*(CO4)*
- 9. Interface relay and remotely operate an electrical device *(CO4)*
- 10. Sending sensor data to Cloud and Visualization (CO5)

### **Reference Book: Lab Manual**

## **ENVIRONMENTAL SCIENCE With effect from 2023-24 Mandatory (Non Credit) course for all branches**

## **23MC0102 Credits:0**

Instruction : 3 periods & 1 Tutorial/Week Sessional Marks:50 Prerequisites :  $+1$  &  $+2$ 

- **COURSE OBJECTIVES:**<br>1. Inculcating in students the awareness toward components in environment.
- 2 Understand the importance natural resources, Structure, and functions of an ecosystem.<br>3. Inducing knowledge on Sources, effects, and methods to reduce environmental pollution.
- 
- 4. Able to know the meaning of sustainable development and correlate social issues related to environment.

### **Course Outcomes:**

## **By the end of the semester, the student will beable to:**

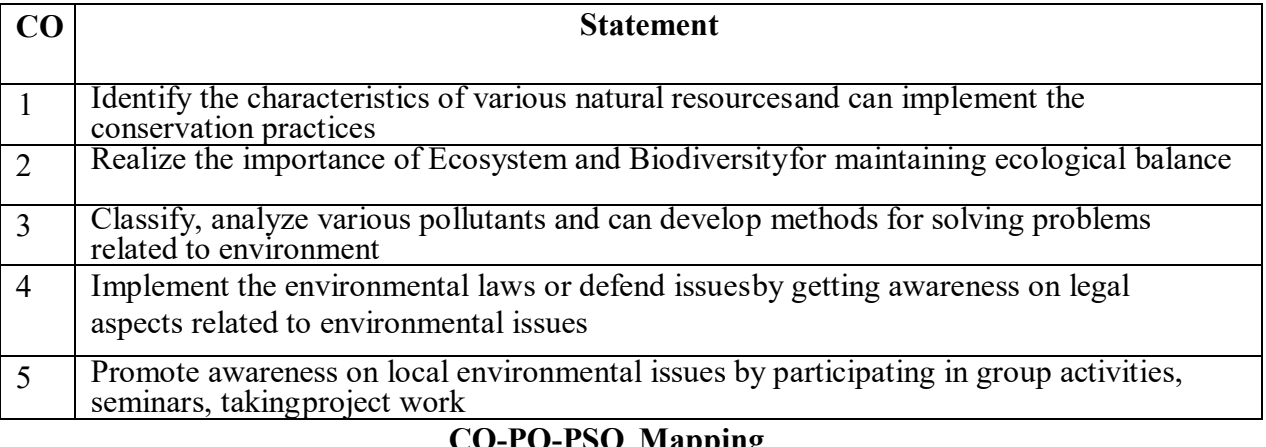

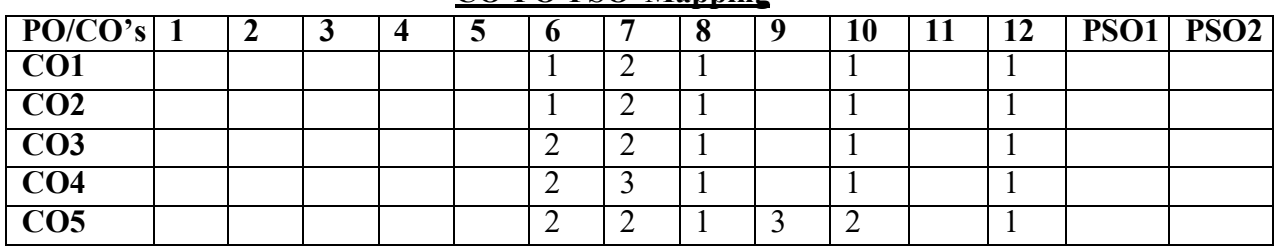

## **Correlation levels: 1- Slight (Low) 2- Moderate (Medium) 3-Substantial (High) Mapping of Course Outcomes with Program Outcomes & Program Specific Outcomes:**

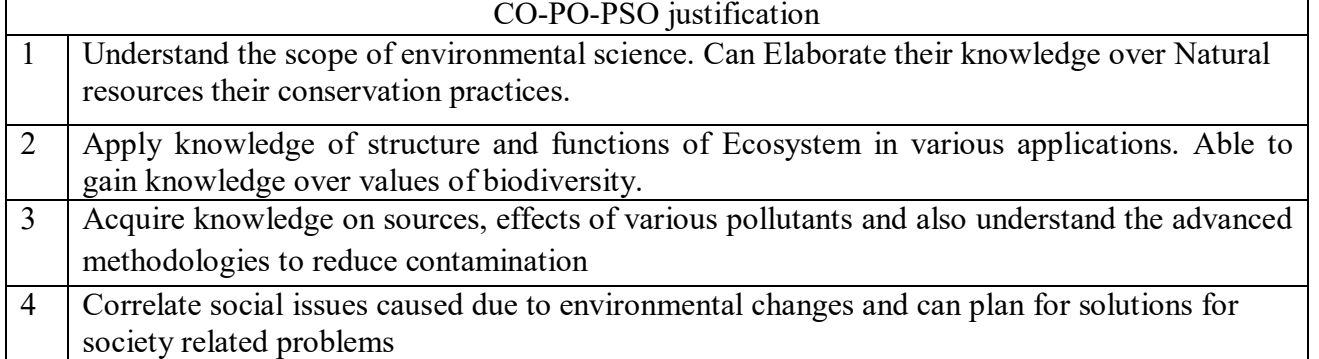

## **SYLLABUS**

# **UNIT I 8 Periods INTRODUCTION TO ENVIRONMENT AND NATURAL RESOURCES**

Introduction: Definition, Multidisciplinary nature of environmental studies, Scope and Importance of Environmental Sciences, Need for public awareness.

**Natural Resources:** Renewable and Non-Renewable resources- Forest resources-use and overexploitation, deforestation, Water resources- aquifers, dams and benefits, conflicts over water; Food resources- effects of modern agriculture practices, Energy resourcesconventional and non -conventional energy resources.

## **Activities:**

Need for Public Awareness (Campaign), Renewable vs. Non-Renewable Resources(Group Discussion), Deforestation and its Impact, Water Conflict(Case studies).

## **UNIT- II 8 Periods**

## **ECOSYSTEM & BIO DIVERSITY**

**Ecosystem:** Concept of an ecosystem-structure and function of an ecosystem Food chains, food webs andecological pyramids, Energy flow in an ecosystem, Ecosystem regulation, Ecological succession.

**Biodiversity:** Definition, types, India as a Mega diversity Nation, Values of biodiversity, Hot spots ofbiodiversity, Threats to biodiversity, Endangered and endemic species, Conservation of biodiversity.

### **Activities:**

Ecosystem (Field trip), Food chain and Food Web (Models), Endangered Species (Case Studies), Ecosystem regulation, Values of Biodiversity (Group Discussion), Endangered Species Awareness (Poster presentation).

### **UNIT –III 8 Periods ENVIRONMETAL POLLUTION AND WASTE MANAGEMENT**

**Pollution:** Sources, effects and control measures of Air pollution, Noise Pollution, Water Pollution, SoilPollution, Radio Active Pollution; Climate Change, Ozone depletion, Acid rains –causes and adverse effects.

**Solid waste management**: Sources and effects of municipal waste, bio-medical waste, Industrial waste, e- waste, Process of waste management-composting, sanitary landfills, incineration. Green Chemistry concepts,

## **Activities:**

Pollution (Slogan writing), Pollution Control Measures (Group Discussion) ,Climate Change (Case Studies), Waste-to-Art (Poster presentation).

### **UNIT- IV 8 Periods SOCIAL ISSUES AND ENVIRONMENTAL LEGISLATIONS**

**Social Issues and the Environment**: Sustainable development, Environmental Impact Assessment, Rain water harvesting, water shed management. Resettlement and rehabilitation of people, Environmental ethics.

**Legislational Acts:** Importance of Environmental legislation, Air (Prevention and Control of Pollution) act, Water (Prevention and control of Pollution) act, Wildlife Protection act, Forest Conservation act.

## **Activities:**

Sustainable Development, Environmental Ethics (Group Discussion), Environmental Impact Assessment (EIA), Resettlement and Rehabilitation (Case Studies), Rainwater Harvesting(Model), Environmental Legislation (Awareness Campaign).

### **UNIT- V 5 Periods HUMAN POPULATION AND THE ENVIRONMENT**

Human population and environment- Population growth, Population explosion; Family Welfare Programmes; Role of information technology on environment and human health; Value Education – HIV/AIDS – Women andChild Welfare

**FIELD WORK/PROJECT**: Visit to a local area to document environmental problem and submit a Record

## **Activities:**

Population Growth, Role of Information Technology and Environment, Women Empowerment, Family Welfare Program (Awareness Campaign), Women and Child Welfare (Case Study), Population and Environment (Short film).

## **Prescribed Book**

- 1. **Anubha Kaushik & C.P.Kaushik**, "*Perspertives of Environmental Studies"* by 5th edition New AgeInternational Publications, 2015.
- 2. **Erach Bharucha** *Text book of "Environmental Studies for Undergraduate Courses*", universities PressCommission, 2013.
- 3. **Palaniswamy** "*Environmental Studies"*, 2nd edition, Pearson education 2015.

## **Reference Books**

1. **S. Deswal, A. Deswal**, "*Basic course in Environmental studies"*, 2nd edition, Dhanpatrai Publications, 2008.